# DDEXPAND Interface for Coding Delay Differential Equations Based Models in NONMEM

# Wojciech Krzyzanski<sup>1</sup>, Bob Bauer<sup>2</sup>

 **1University at Buffalo, Buffalo, USA, 2**ICON, Gaithersburg, USA.

# **Objectives**

Models using delay differential equations (DDEs) can be coded as ordinary differential equations (ODEs) with the method of steps. A drawback of method of steps is the large number of ODEs and delays making the DDE model implementation strenuous to code. DDEXAPND is a program that uses the method of steps to expand the base ODE's to include their time-delayed ODE's, and generate a NONMEM control

- •DDEXPAND is a utility program that expands an NM-TRAN-template control stream to form a functional NMTRAN control stream to be run by NONMEM.
- •DDEXAPAND requires for input a template text file (\*.dde) with base model equations and a regular NONMEM data file (\*.csv).
- •The program outputs a text file (\*.ctl) with a NMTRAN control stream and a modified data file (\*.csv).
- DDEs are implemented in the \*.dde file using the NMTRAN syntax for ODEs with additional structures accounting for delays of model states and their past conditions.

# **Features**

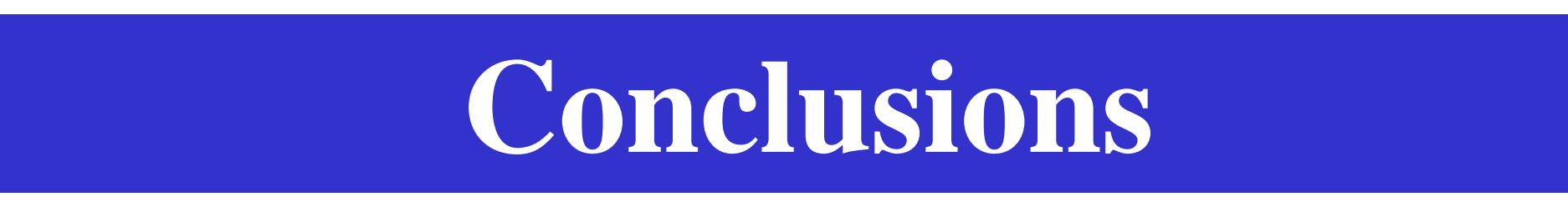

• DDE based models can be implemented in NONMEM using the method of steps. • DDEXPAND provides a convenient tool for propagating and coding DDEs in NONMEM. • DDEXPAND solutions of DDE models are equally accurate as solutions obtained by standard DDE solvers.

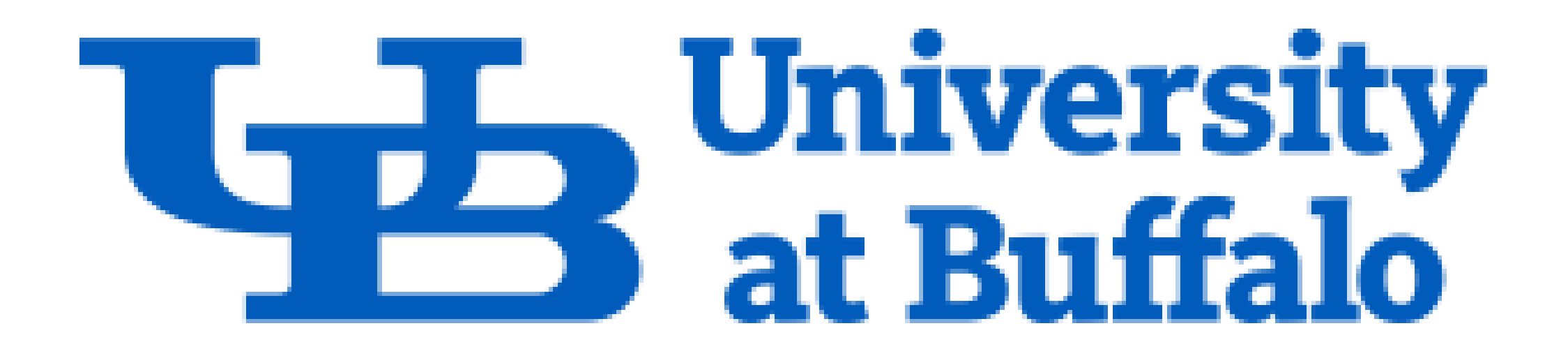

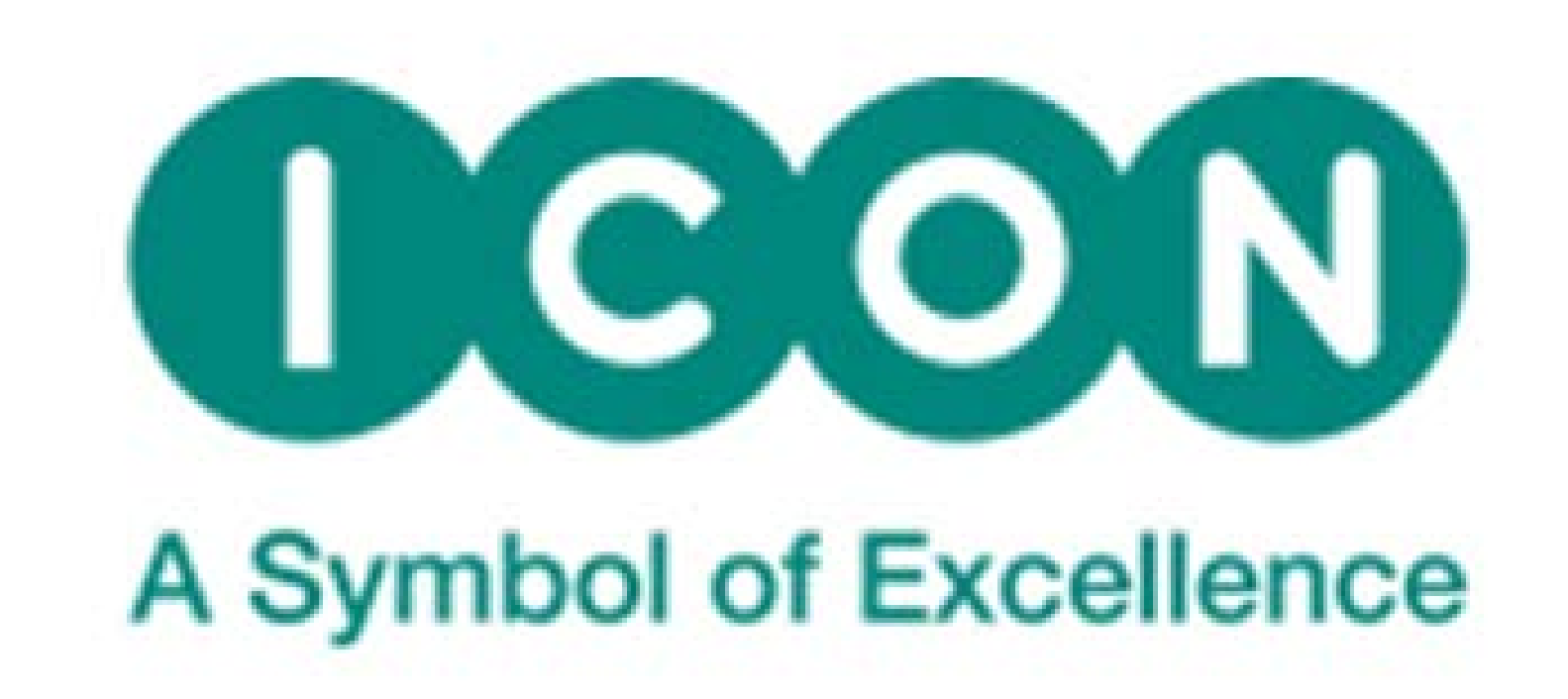

- Introduction to the Method of Steps
- •DDEXPAND basics
- 
- •Rheumatoid arthritis development in collagen-induced arthritic mice
- Influenza A virus infection in humans
- •Lifespan indirect response model with precursor pool
- •Erythropoietin stimulation of RBCs

**Demonstrations**

# **Installation**

- DDEXPAND source files consist of two FORTRAN files ddexpand.f90 and finedata.f90 which need to be compiled in a working directory containing NMTRAN control steam and data file to be run by NONMEM.
- DDEXPAND is an executable file that runs under DOS command window.

# Introduction to Methods of Steps

Wojciech Krzyzanski, PhD Bob Bauer, PhD PAGE 2017 Budapest

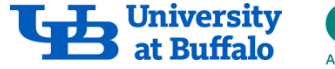

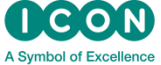

# Objective

- Explain how MOS works using a simple DDE example.
- Implement MOS in NONMEM

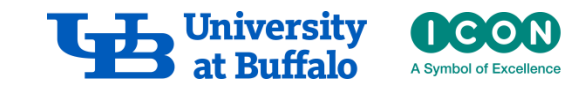

# **General Form of DDE System**

$$
\frac{dx}{dt} = f(t, x(t), x(t - T_1), x(t - T_2), ..., x(t - T_p)) \quad \text{for } t > 0
$$

$$
x(t)=\varphi(t), \quad \text{for } t\leq 0
$$

 $x(t)$  = vector of states at time t.  $T_{1}$ , ...,  $T_{p}$  = delay times.  $\varphi(t)$  = vector valued function describing the states in the past.

The rate of change of x depends not only on the current value x(t), but also on the system states before times  $\mathsf{T}_1$  , ...,  $T_p$ :  $x(t-T_1)$ ,...,  $x(t-T_p)$ .

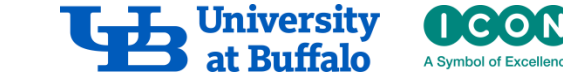

#### **Methods of Steps: Example**

**DDE:**

$$
\frac{dx}{dt} = -x(t-1) \quad \text{for } 0 < t \quad x(t) = 10 \text{ for } t \leq 0
$$

**1 st step**: Find solution for **0< t <1**:  $0 < t < 1 \Rightarrow -1 < t-1 < 0 \Rightarrow x(t-1) = 10$ dx 10  $=$   $$ dt  $x(t) = 10 - 10t$  $\frac{1.6}{\text{Time t}}$ **2 nd step**: Find solution for **1< t <2**:  $0.5$  $1 < t < 2 \implies 0 < t-1 < 1 \implies x(t-1) = 10 - 10(t-1)$ dx  $(10\!-\!10(t\!-\!1))$  $= -110 - 1011$ dt  $x(t) = -10(t - 1) + 5(t - 1)^2$  $05$  $\frac{1.5}{\text{Time}}$ **3 rd step**: Find solution for **2 < t <3**:  $1 < t < 2 \Rightarrow 1 < t-1 < 2 \Rightarrow x(t-1) = -10(t-2) + 5(t-2)^2$  $\frac{dx}{dt} = -(-10(t-2) + 5(t-2)^2)$  $(-10(t-2) + 5(t-2)^2)$ dt 5  $2-\frac{3}{6}(t-1)^3$  $x(t) = -5 + 5(t - 2)^{2} - \frac{6}{6}(t \frac{1.5}{\text{Time}}$ 3

#### **Method of Steps**

•If for a time interval  $t_i < t < t_{i+1}$  ("a step") the delay  $t_{i+1}$ - T is less than  $t_i$ , then **delayed state y(t-T) defined by its values for times less than t<sup>i</sup> , which makes y(t-T) a "known" variable.**

•**If all delayed variables become "known" over the time interval**  $t_i < t < t_{i+1}$ **, then for this time interval the system does not have unknown delay variables and becomes an ODE system.**

#### • **Methods of steps transforms a system of DDEs into a system of ODEs.**

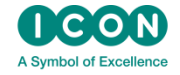

Driver RD. Ordinary and Delay Differential Equations. New York, Springer-Verlag, 1977.

#### **MOS: Numerical Implementation**

$$
\frac{dx}{dt} = -x(t-1) \qquad \text{for } 0 < t \quad x(t) = 10 \qquad \text{for } t \leq 0
$$

To find a solution for  $0 < t <$ 3:  $y_1(t)=x(t), y_2(t)=x(t-1)$ 

$$
\frac{dy_1}{dt} = -y_2(t)
$$

$$
\frac{dy_2}{dt} = \begin{cases} 0, & t \le 1 \\ -x(t-2), & t > 1 \end{cases}
$$

Since  $t - 2 > 0$  for some t, we need to calculate  $x(t-2)$ :  $y_3(t)=x(t-2)$ 

$$
\frac{dy_2}{dt} = \begin{cases} 0, & t \le 1 \\ -y_3(t), t > 1 \end{cases}
$$

$$
\frac{dy_3}{dt} = \begin{cases} 0, & t \le 2 \\ -x(t-3), t > 2 \end{cases}
$$

Since  $t -3 < 0$  for all  $0 < t < 3 : x(t-3) = 10$  and

$$
\frac{dy_3}{dt} = \begin{cases} 0, & t \le 2 \\ -10, & t > 2 \end{cases}
$$

Initial conditions:  $y_1(0) = 10$ ,  $y_2(0) = 10$ ,  $y_3(0) = 10$ 

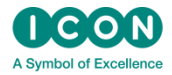

## **NM-TRAN Control Stream**

```
SPK
K = THETA(1) * EXP (ETA(1))TAU=THETA(2)
A0 = THETA(3): Initial conditions
A \ 0(1) = A0A \ 0(2) = A0A \ 0(3) = A0SDES
:ODE for 0<T<3*TAU
DADT (1) = -K*A(2)DTAU 1=0.0
IF (T>=TAU) DTAU 1=1.0
DADT (2) = DTAU 1 * (-K * A(3))DTAU 2=0.0
IF (T>=2*TAU) DTAU 2=1.0
DADT (3) = DTAU 2*(-K*A0)
```
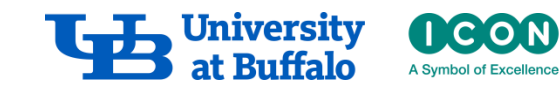

**SERROR** 

### **Results**

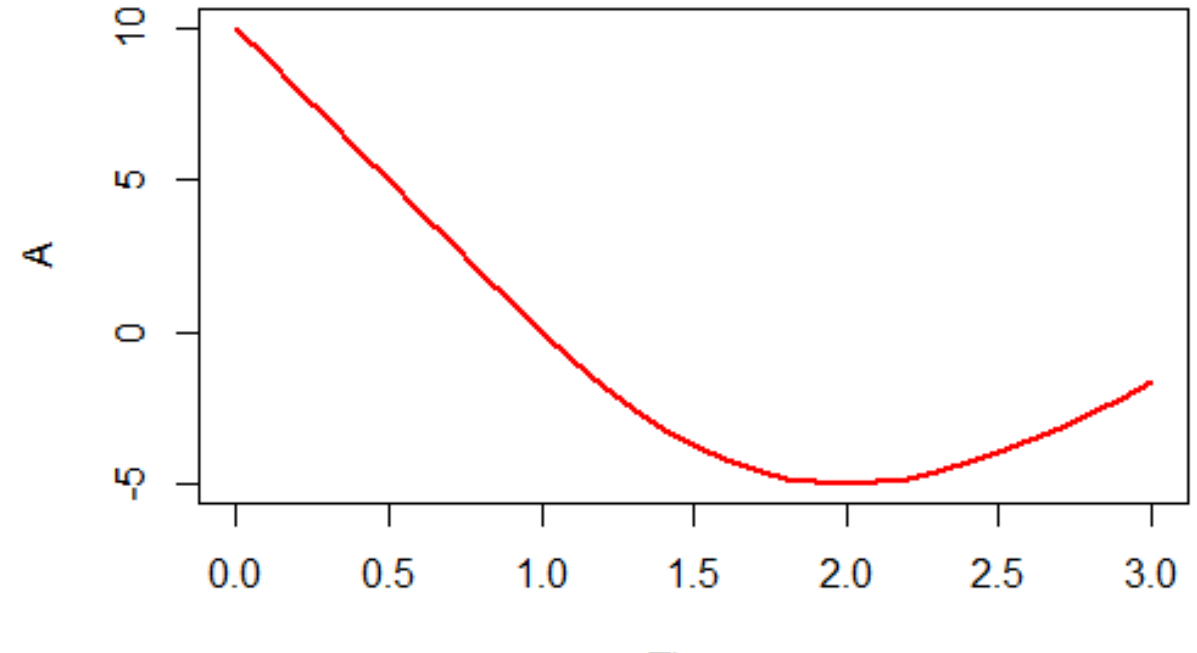

Time

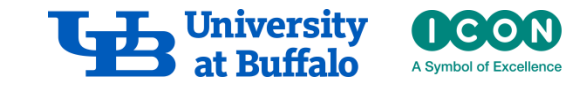

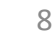

# Lifespan Indirect Response Model with Precursor Pool DDEXPAND

Wojciech Krzyzanski, PhD Bob Bauer, PhD PAGE 2017 Budapest

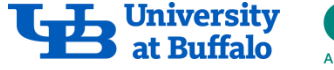

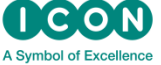

# **Objective**

- Implement in NM lifespan indirect response model with a precursor (LIPDR) using the method of steps.
- Fit PDLIDR model to simulated responses for N=125 subjects in five dose groups and compare the parameter estimates with their original values.

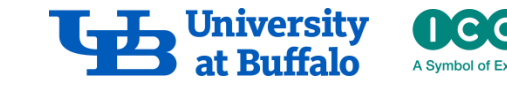

#### PDLIDR Model

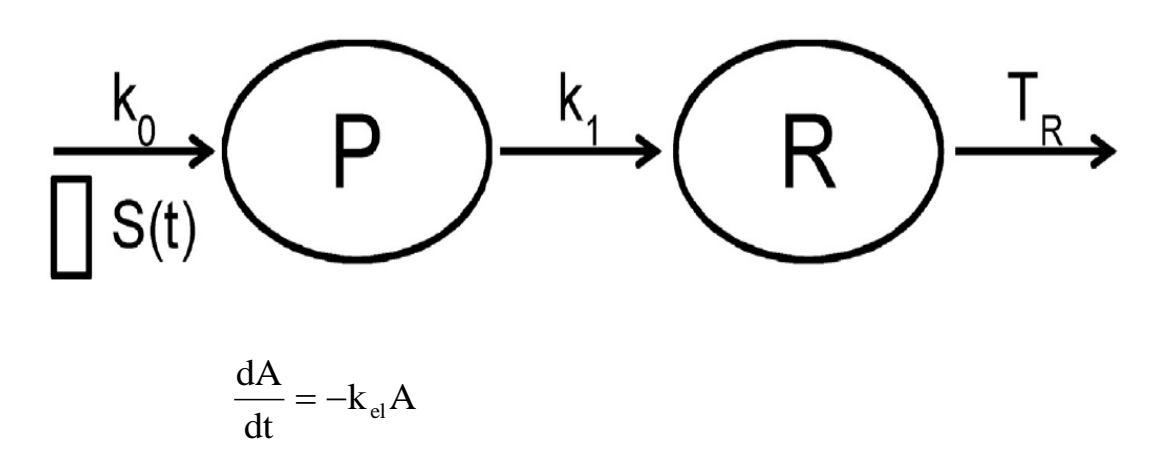

$$
\frac{dP}{dt} = k_0 S(t) - k_1 P \qquad P(t) = \frac{k_0}{k_1} \qquad t \le 0
$$

$$
\frac{dR}{dt} = k_1 P - k_1 P(t - T_R) \qquad R(t) = k_0 T_R \qquad t \le 0
$$

$$
S(t) = 1 + \frac{S_{\text{max}} C(t)}{SC_{50} + C(t)}
$$
  $C = A/V$ 

Bauer and Krzyzanski, Computer Methods and Programs in  $\frac{dP}{dt} = -k_{el}A$ <br>  $\frac{dP}{dt} = k_0S(t)$ <br>  $\frac{dR}{dt} = k_1P -$ <br>  $S(t) = 1 + \frac{1}{S}$ <br>
Bauer and Krzyzanski, Computer Methods<br>
Biomedicine. 111:715–734 (2013)

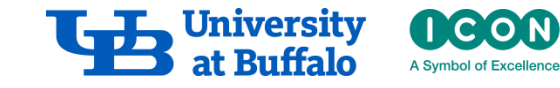

# Simulated Data

Inter individual variability model

i  $\theta_i = \theta e^{\eta}$ 

Inter individual variability model

 $log(Y_{ii}) = log(R_i(t_i)) + \varepsilon_{ii}$ 

- N =125 subjects divided evenly into 5 IV dosing groups at doses 0.1, 1, 10, 100 and 100 units.
- Data points were simulated at 25 evenly distributed time points from 0-96 h.
- Simulations were performed in MATLAB.

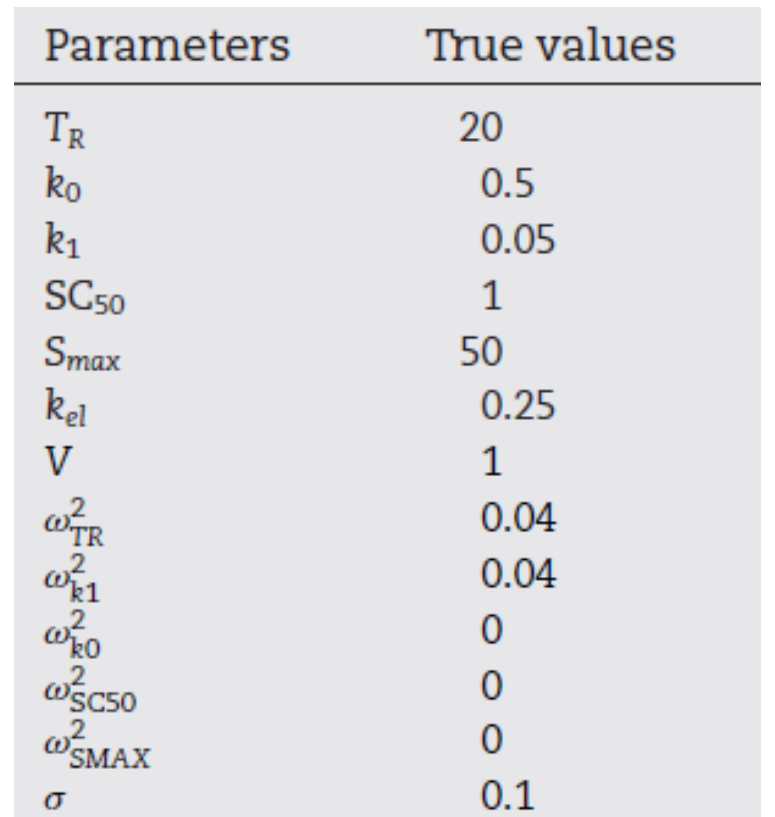

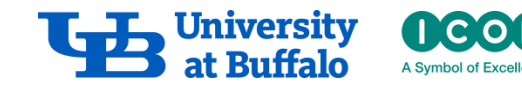

# Individual Response Time Courses

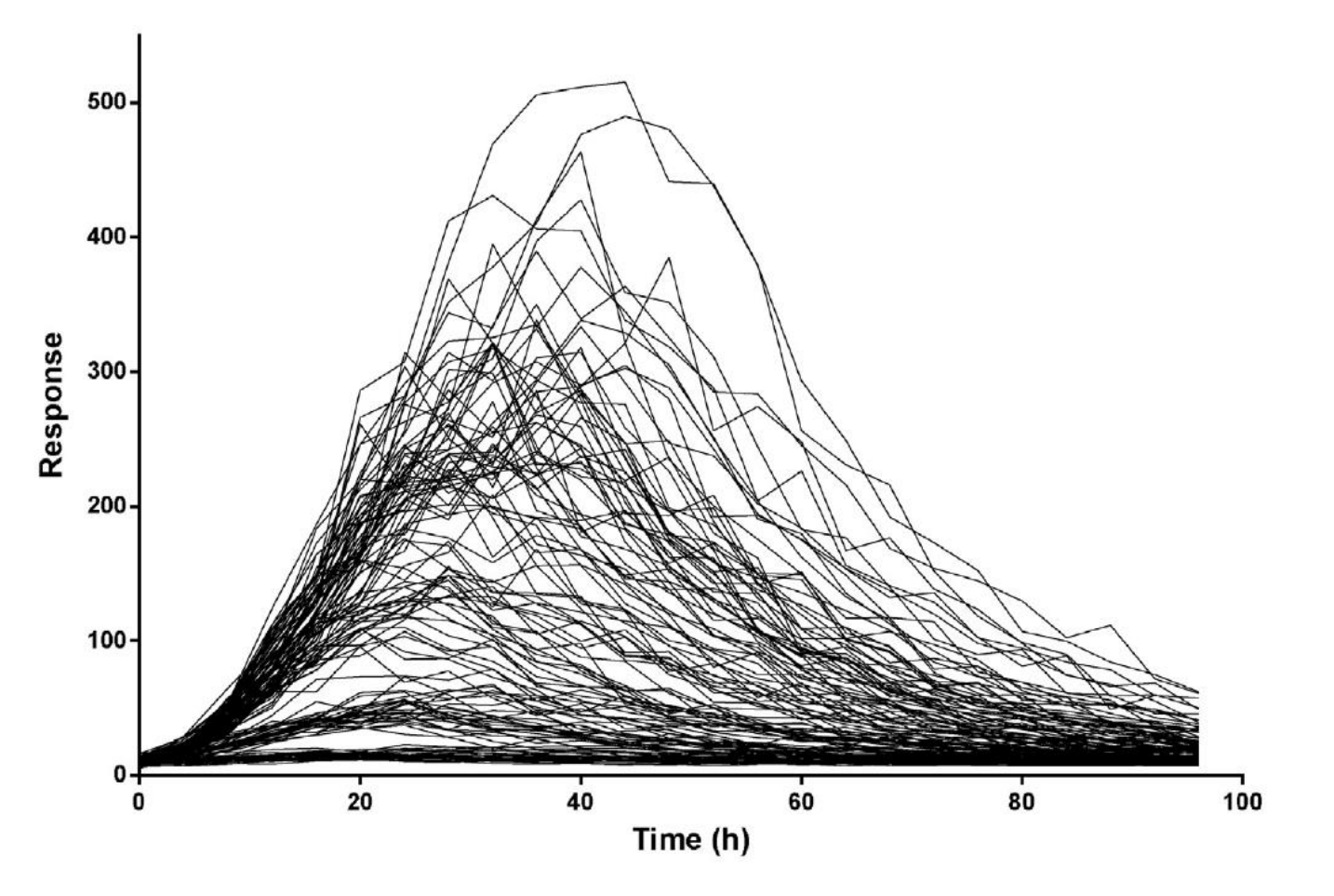

Individual plots described by the lifespan indirect response model with a precursor

Bauer and Krzyzanski, Computer Methods and Programs in Biomedicine. 111:715–734 (2013)

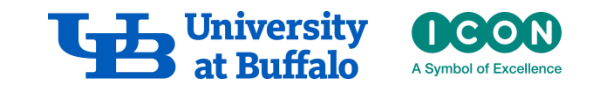

# Install ddexpand and finedata

#### c:\DDEXPAND\PDLIDR>ifort ddexpand.f90

Intel(R) Uisual Fortran Intel(R) 64 Compiler Professional for applications runni ng on Intel(R) 64, Version 11.1 Build 20101201 Package ID: w\_cprof\_p\_11.1.072 Copyright (C) 1985-2010 Intel Corporation. All rights reserved. Microsoft (R) Incremental Linker Version 9.00.21022.08 Copyright (C) Microsoft Corporation. All rights reserved. -out:ddexpand.exe subsystem:console<sup>.</sup> ddexpand.ob.i |c:\DDEXPAND\PDLIDR>ifort finedata.f90 Intel(R) Uisual Fortran Intel(R) 64 Compiler Professional for applications runni ng on Intel(R) 64, Version 11.1 Build 20101201 Package ID: w\_cprof\_p\_11.1.072 Copyright (C) 1985-2010 Intel Corporation. All rights reserved. Microsoft (R) Incremental Linker Version 9.00.21022.08 Copyright (C) Microsoft Corporation. All rights reserved. out:finedata.exe--subsystem:console finedata.obj

ddexpand and finedata should be installed in a working directory where precontrol stream and data files are.

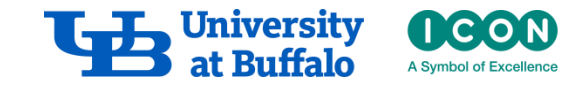

#### Pre-control Stream

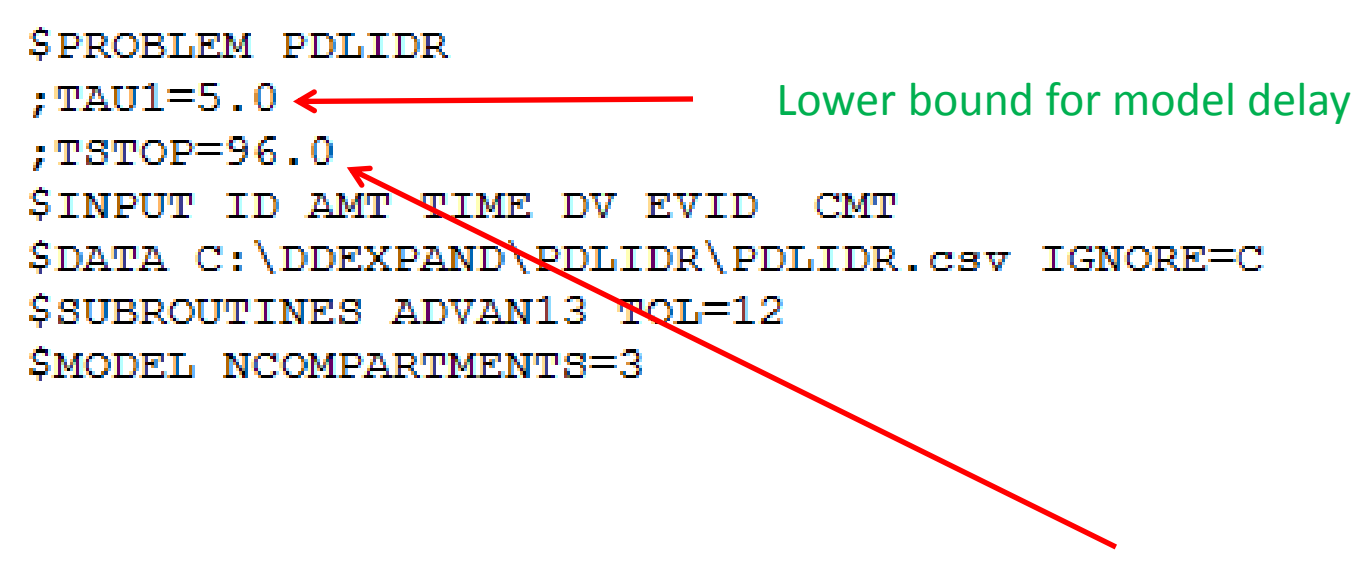

Last time point

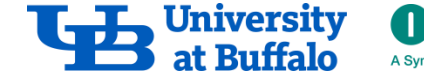

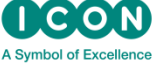

### Pre-control Stream

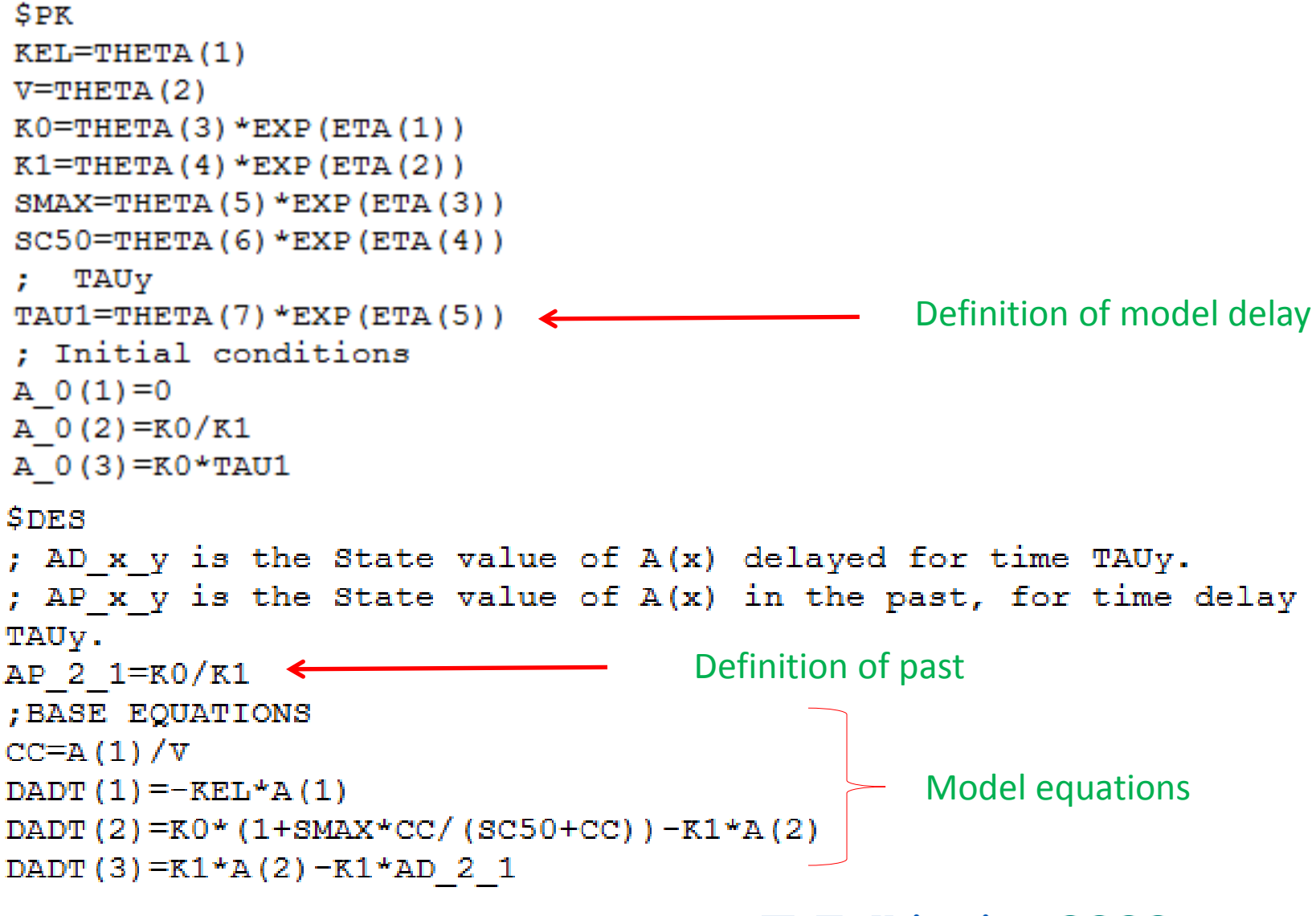

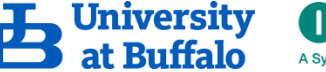

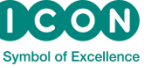

# Run ddexpand

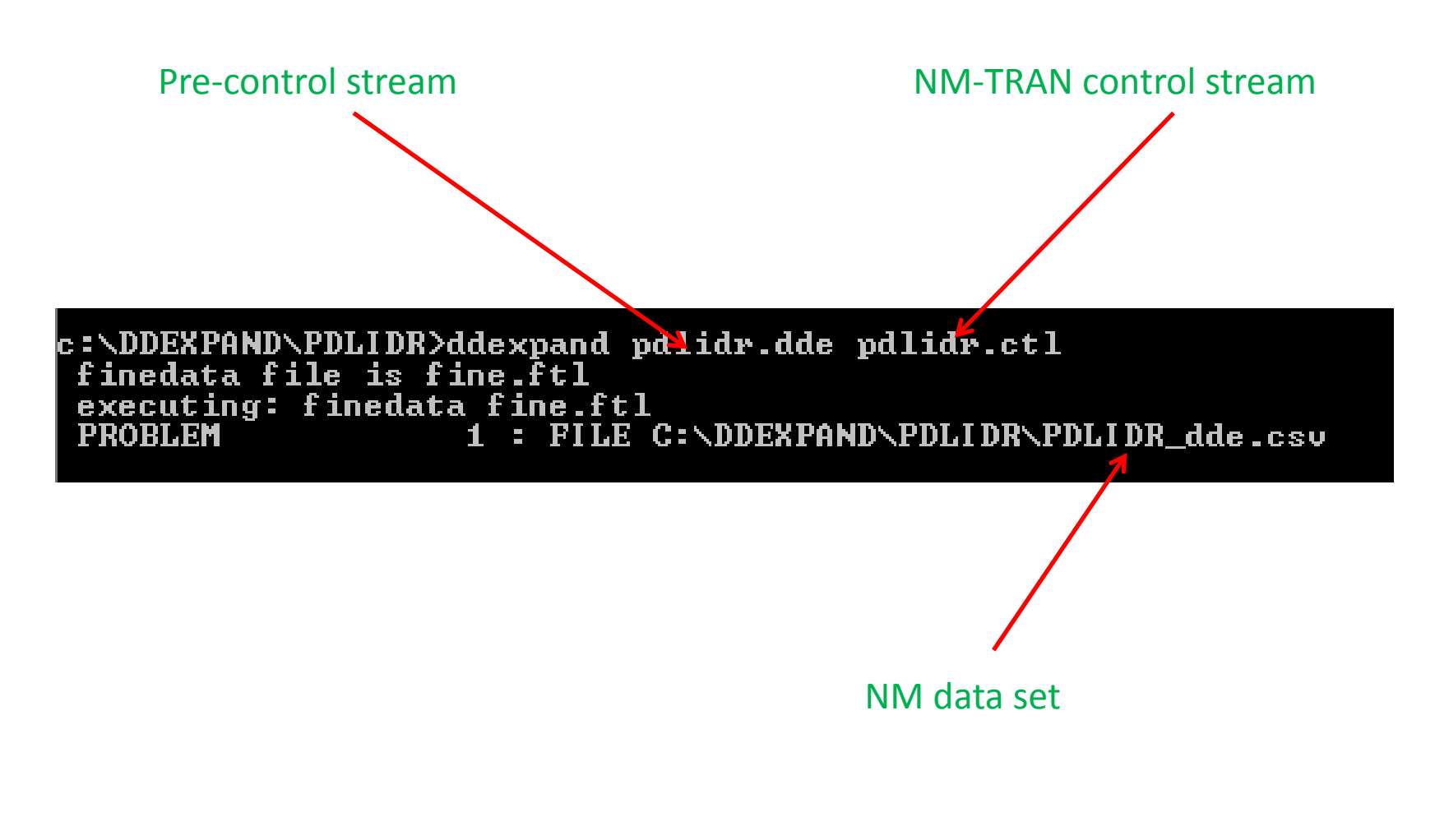

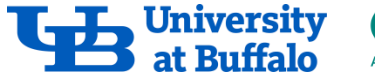

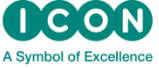

## Run NM-TRAN Control Stream

c:\nm730\run>nmfe73 c:\ddexpand\pdlidr\pdlidr.ctl c:\ddexpand\pdlidr\pdlidr.out\_ **Starting NMTRAN** 

WARNINGS AND ERRORS (IF ANY) FOR PROBLEM 1.

(WARNING 2) NM-TRAN INFERS THAT THE DATA ARE POPULATION.

3) THERE MAY BE AN ERROR IN THE ABBREUIATED CODE. THE FOLLOWING **CWARNING** ONE OR MORE RANDOM UARIABLES ARE DEFINED WITH "IF" STATEMENTS THAT DO NOT PROUIDE DEFINITIONS FOR BOTH THE "THEN" AND "ELSE" CASES. IF ALL CONDITIONS FAIL, THE VALUES OF THESE VARIABLES WILL BE ZERO.

**IPRED Y** 

1 file(s) copied. Recompiling certain components. starting wait

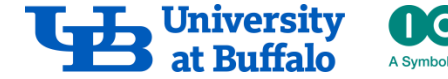

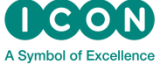

#### PRED vs. TIME

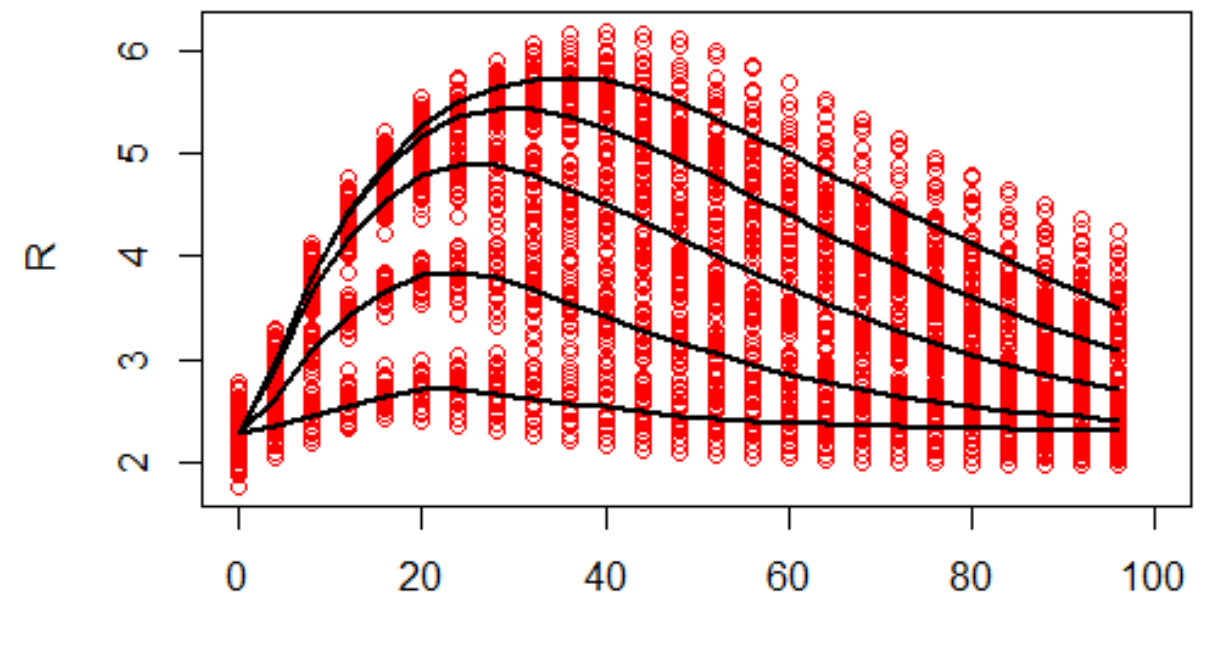

Time

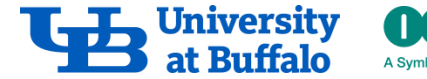

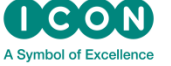

#### Observed vs Predicted

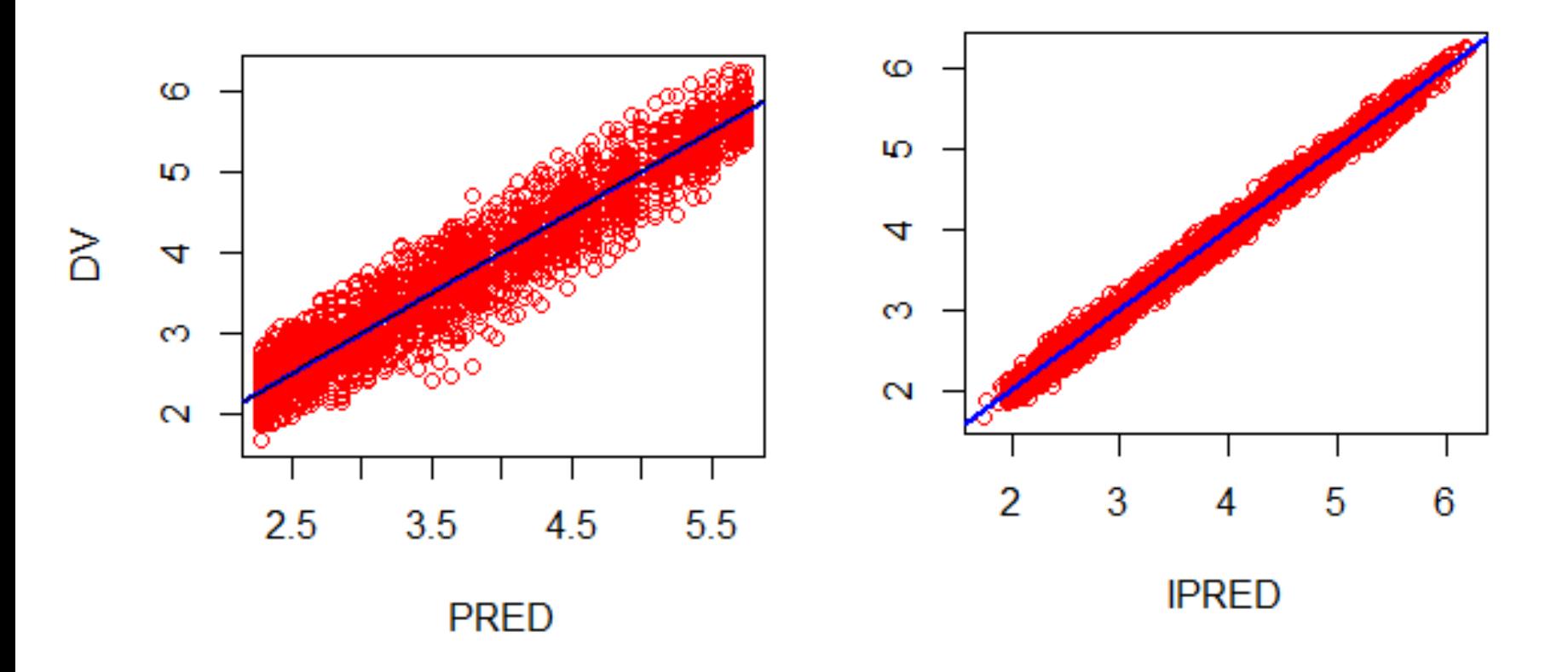

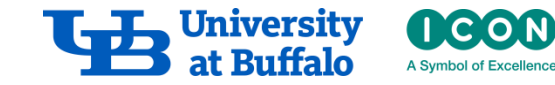

#### Parameter Estimates

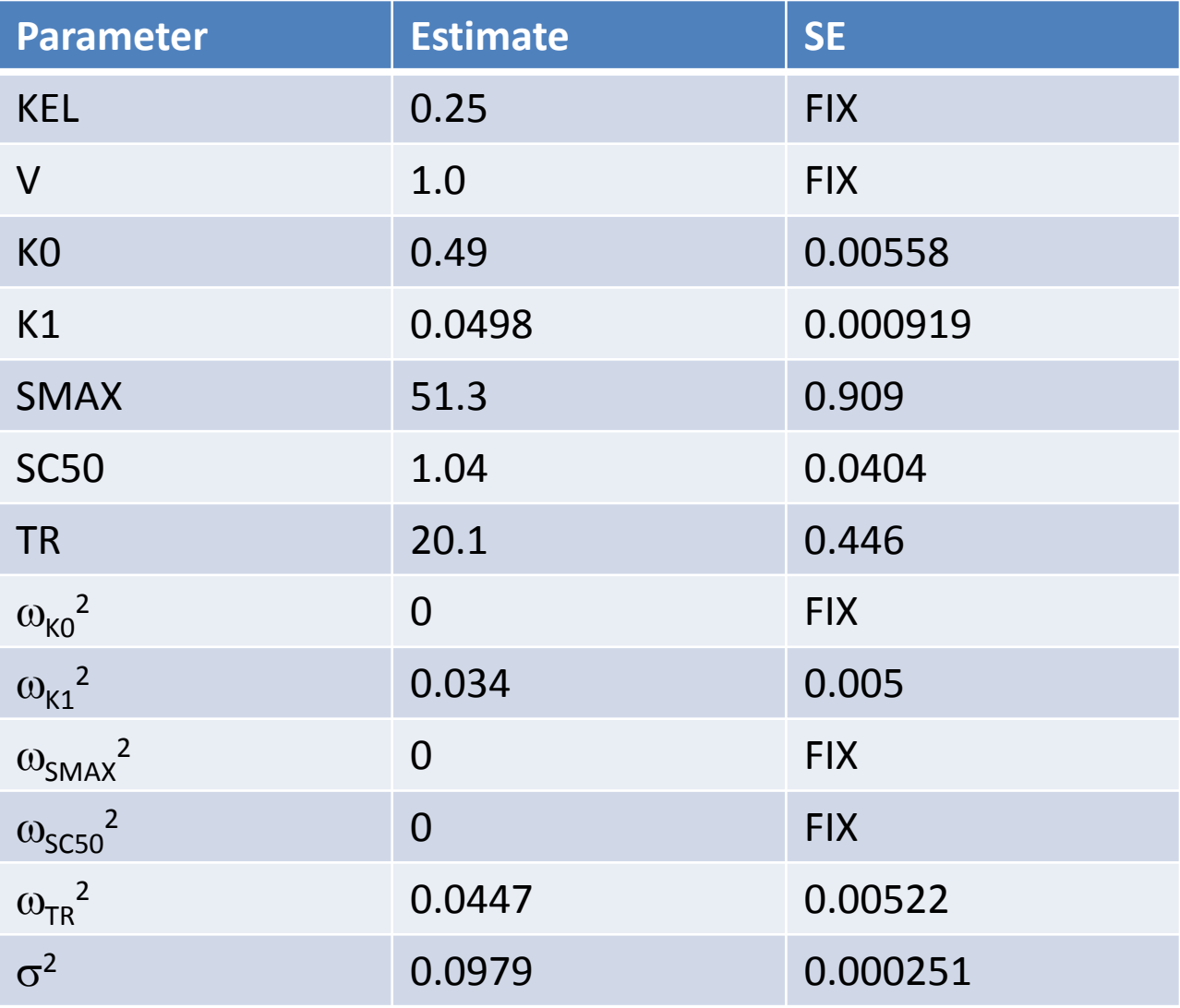

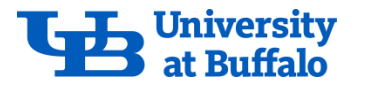

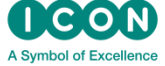

# Collagen-Induced Arthritis Mouse Model for Rheumatoid Arthritis DDEXPAND

#### Wojciech Krzyzanski, PhD Bob Bauer, PhD PAGE 2017 Budapest

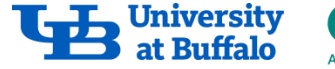

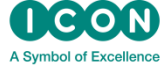

# Objective

- Implement in NM CIA model for RA in mouse using the method of steps.
- Simulate Total Arthritic Sore and Alkylosis Score time courses following bolus administration of placebo, 1, 10, and 100 mg/kg of anti-GM-CSF antibody.

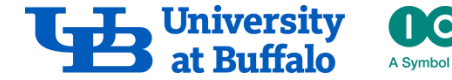

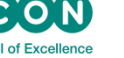

#### **Collagen-Induced Arthritis Mouse Model for Rheumatoid Arthritis**

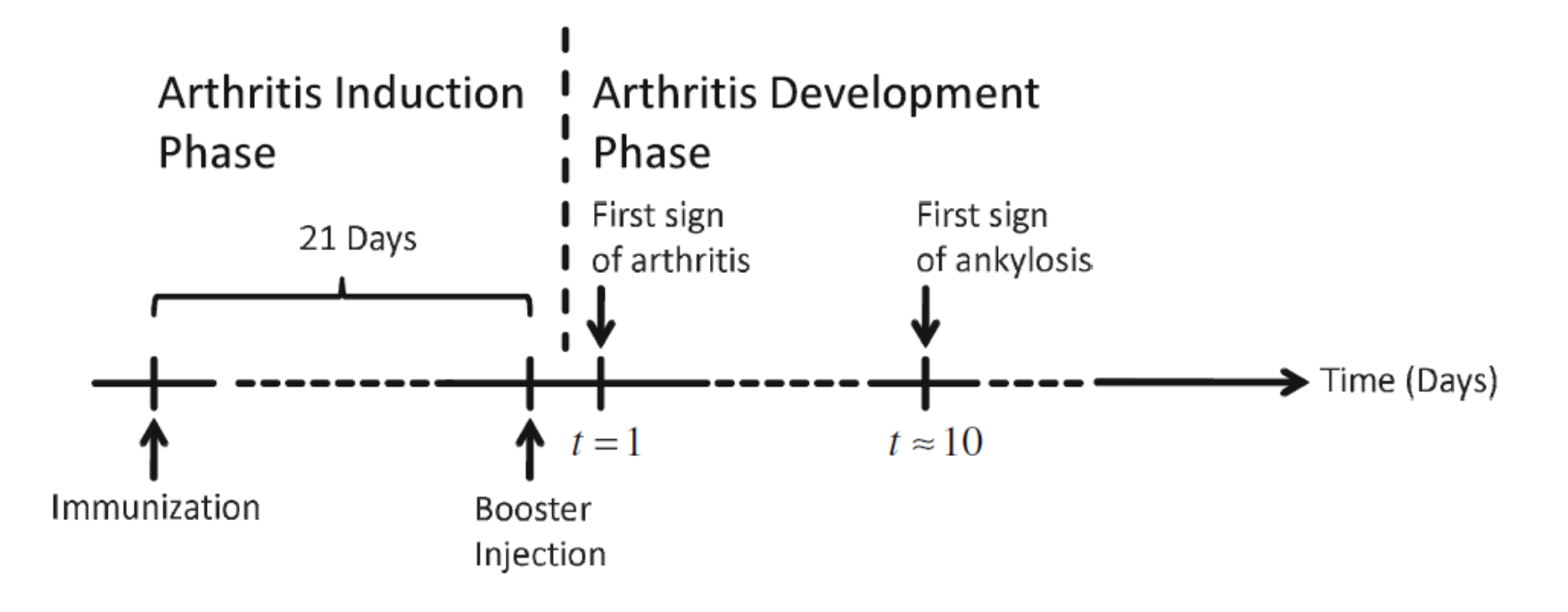

**The CIA mouse model consists of two phases, the induction phase followed by the arthritis development phase. In the induction phase an initial immunization with collagen takes place and after 21 days a booster injection is administered. The begin of the arthritis development phase is the day of disease onset when first signs of arthritis are detected. At this time the disease development phase begins.**

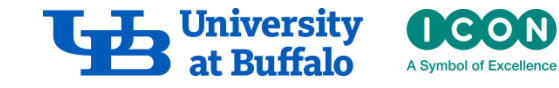

#### **Collagen-Induced Arthritis Mouse Model for Rheumatoid Arthritis**

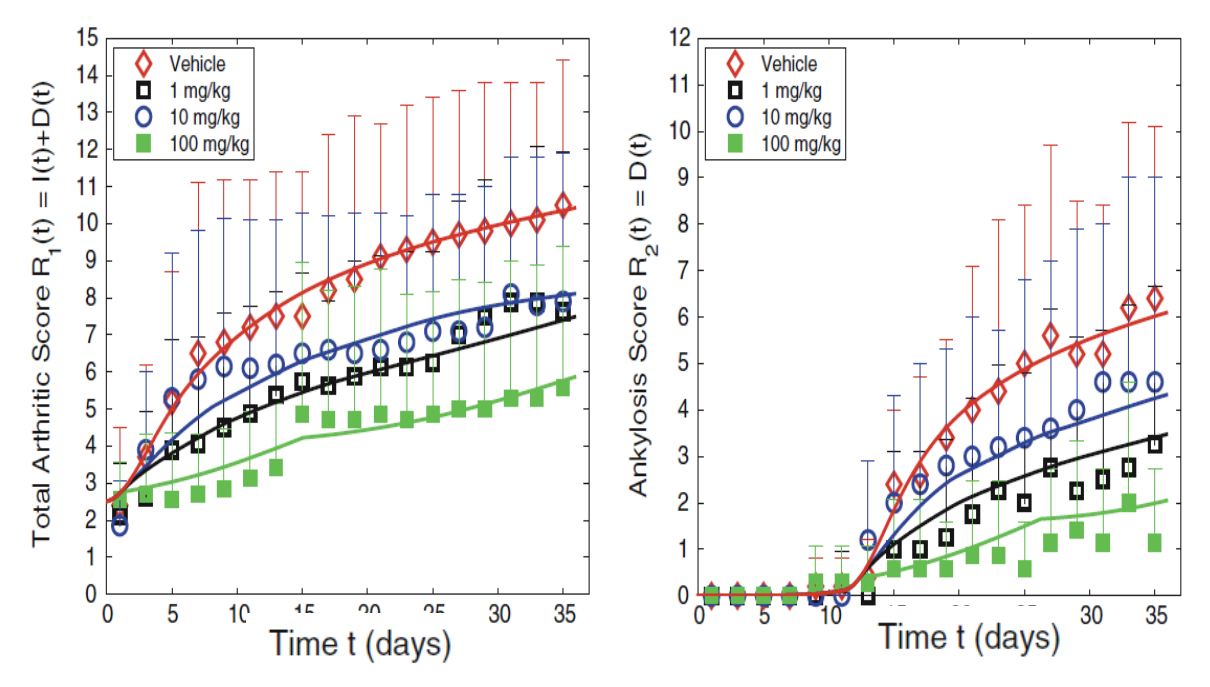

**Time courses of TAS and AKS (mean and SD) following multiple administration of 22E9 at specified doses: symbols (observed), lines (model predicted).**

- **CIA was induced in DBA/1 mice by immunization with collagen.**
- **After 21 days a dose of GM-CSF neutralizing antibody 22E9 is injected IV into mice (t = 0, 7, 14 days).**
- **Total arthritic score (TAS) (0-4) and ankylosis score (AKS) (0-2) is assigned to each animal ever other day for 35 days.**

Koch et al., JPKPD 39:55 (2012)**.**

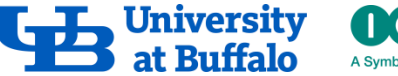

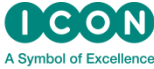

#### **PKPD Model of CIA in Mice**

T = Delay before development of ankylosis.

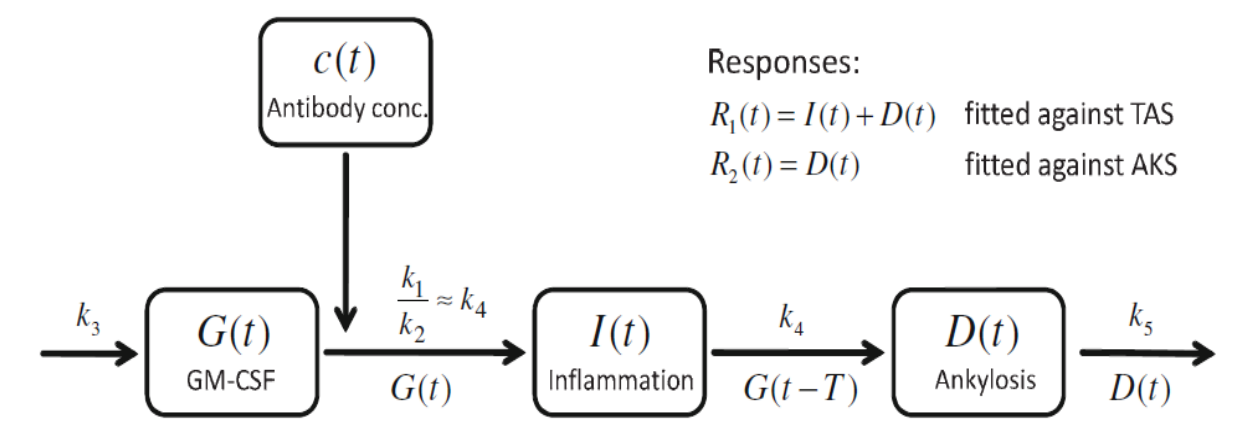

$$
\frac{d}{dt}G(t) = k_3 - e(c(t))G(t) - \frac{k_1}{k_2}(1 - \exp(-k_2 t))G(t) \qquad G(t) = a \exp(bt) \quad \text{for } t \le 0
$$
\n
$$
\frac{d}{dt}I(t) = k_4G(t) - k_4G(t - T) \qquad \qquad I(0) = I_0
$$
\n
$$
\frac{d}{dt}D(t) = k_4G(t - T) - k_5D(t) \qquad \qquad D(0) = 0
$$

**where**

$$
e(c(t)) = \frac{E_{max}c(t)}{EC_{50} + c(t)}
$$

Koch et al., JPKPD 39:55 (2012)**.**

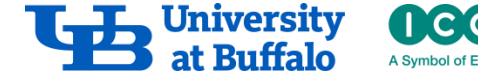

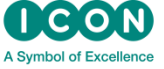

# **Model Parameters**

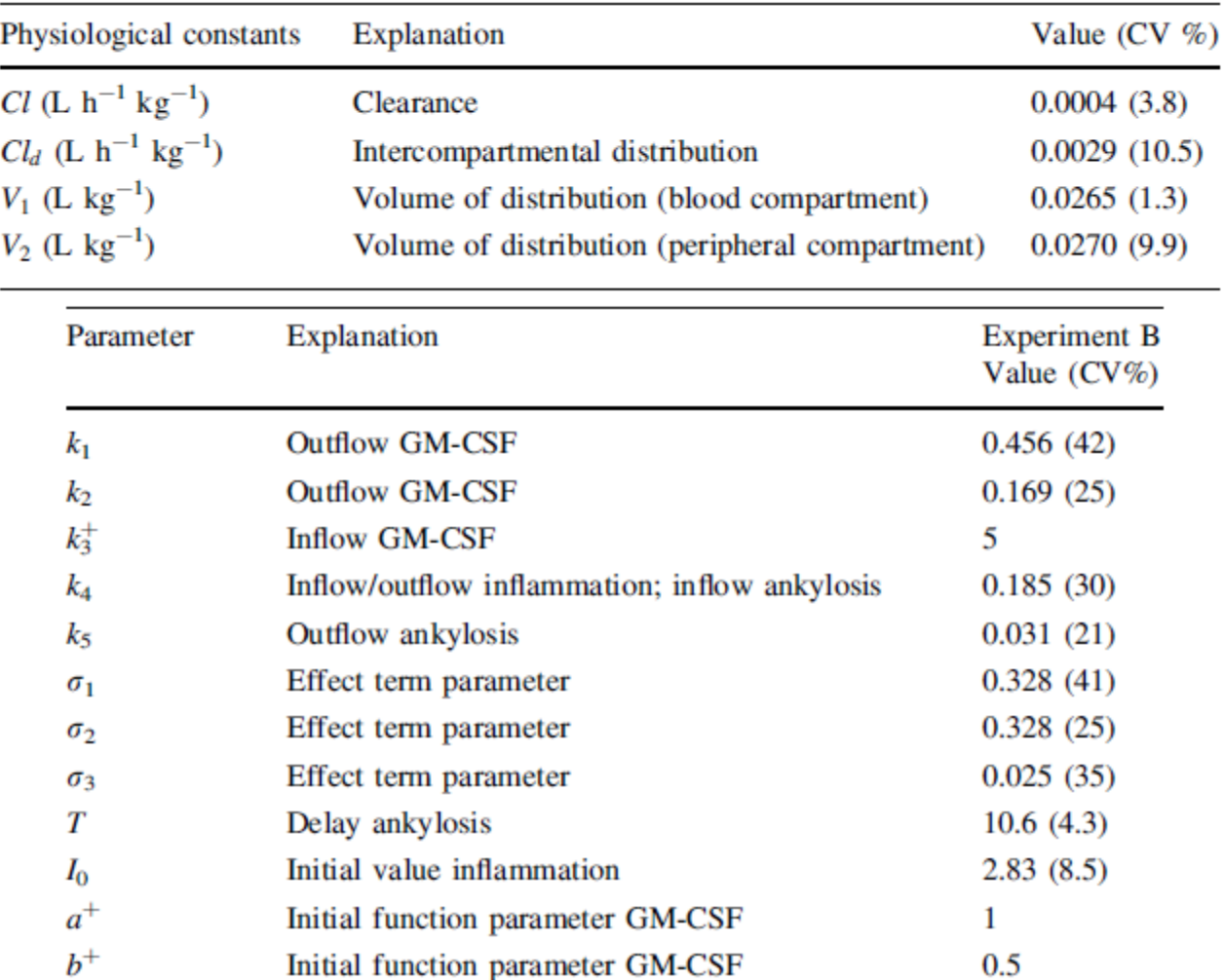

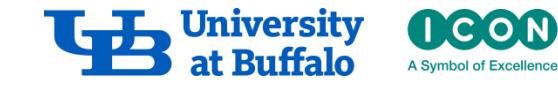

# **Install ddexpand and finedata**

|c:\DDEXPAND\RA>ifort ddexpand.f90 Intel(R) Uisual Fortran Intel(R) 64 Compiler Professional for applications runni  $\ln$ g on Intel(R) 64, Version 11.1 Build 20101201 Package ID: w\_cprof\_p\_11.1.072 Copyright (C) 1985-2010 Intel Corporation. All rights reserved. Microsoft (R) Incremental Linker Version 9.00.21022.08 Copyright (C) Microsoft Corporation. All rights reserved. out:ddexpand.exe--subsystem:console ddexpand.ob.i c:\DDEXPAND\RA>ifort finedata.f90 Intel(R) Uisual Fortran Intel(R) 64 Compiler Professional for applications runni  $\ln$ g on Intel(R) 64, Version 11.1 Build 20101201 Package ID: w\_cprof\_p\_11.1.072 Copyright (C) 1985-2010 Intel Corporation. All rights reserved. Microsoft (R) Incremental Linker Version 9.00.21022.08 Copyright (C) Microsoft Corporation. All rights reserved. out:finedata.exe subsystem:console<sup>.</sup> finedata.obj

ddexpand and finedata should be installed in a working directory where precontrol stream and data files are.

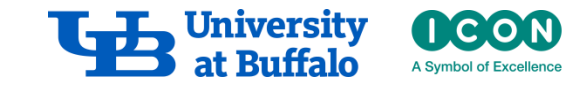

#### **Pre-control Stream**

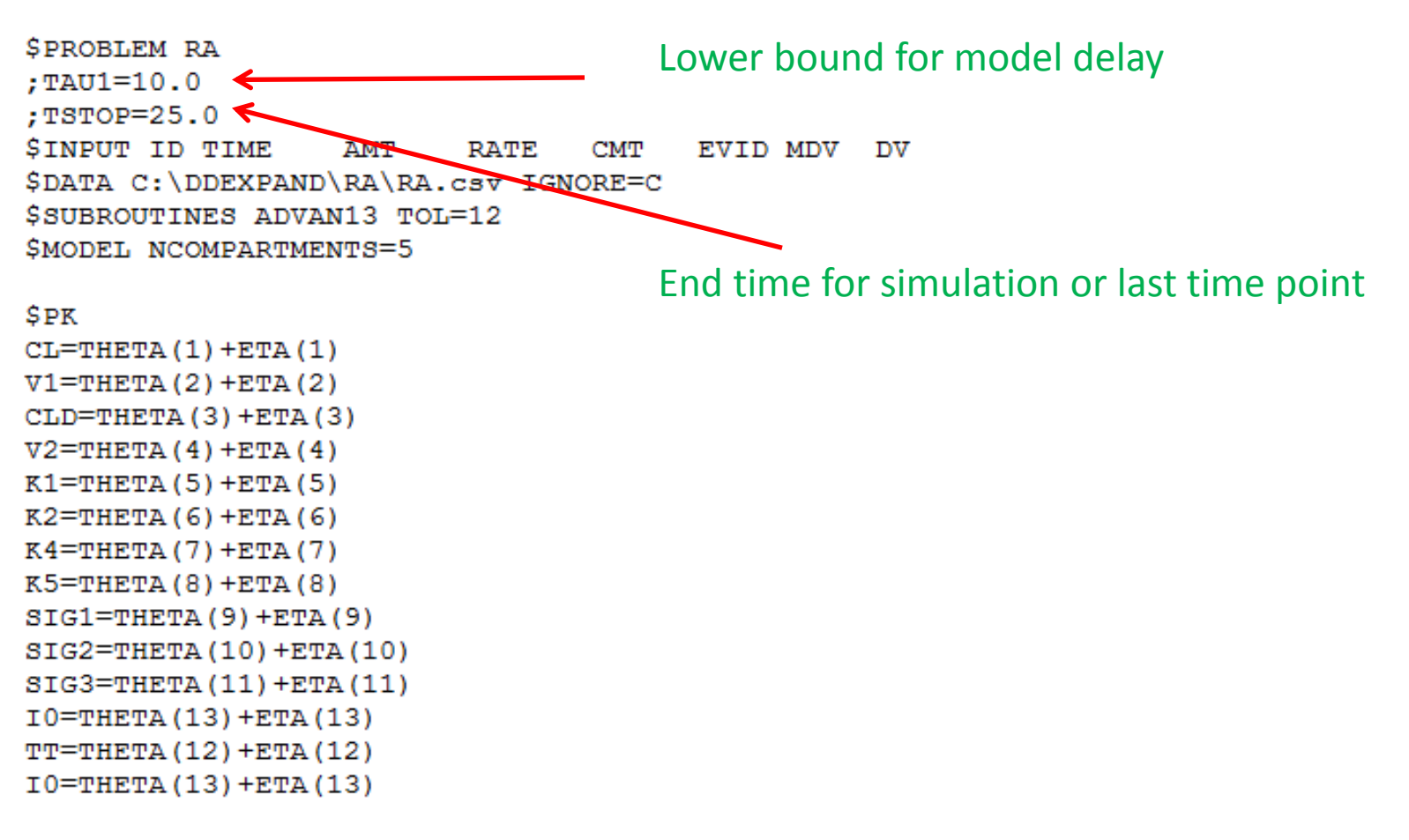

TAUy TAU1=TT

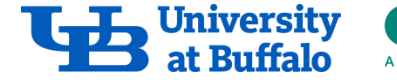

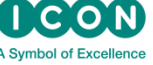

#### **Pre-control Stream**

```
K10 = CL/V1K12 = CLD/V1K21 = CLD/V2K3 = 5.0AA=1.0BB=0.5; Initial conditions
A \ 0(1) = AAA \ 0(2) = I0SDES
; AD x y is the State value of A(x) delayed for time TAUy.
; AP x y is the State value of A(x) in the past, for time delay
TAUV.
: PAST
                                               Definition of pastAP 1 1=AA*EXP (BB*T)
; BASE EQUATIONS
CC = A(4)/V1EFFECT=CC* (SIG1*EXP(-SIG2*CC)+SIG3)
DADT (1) = K3 - EFFECT * A (1) - K1/K2 * &
(1.0-EXP(-K2*T))*A(1)DADT (2) = K4*A(1) - K4*AD 1 1Model equations
DADT (3) = K4*AD 1 1-K5*A(3)DADT (4) = -K10*A(4) - K12*A(4) + K21*A(5)DADT (5) = K12*A(4) - K21*A(5)SERROR
```
# **Run ddexpand**

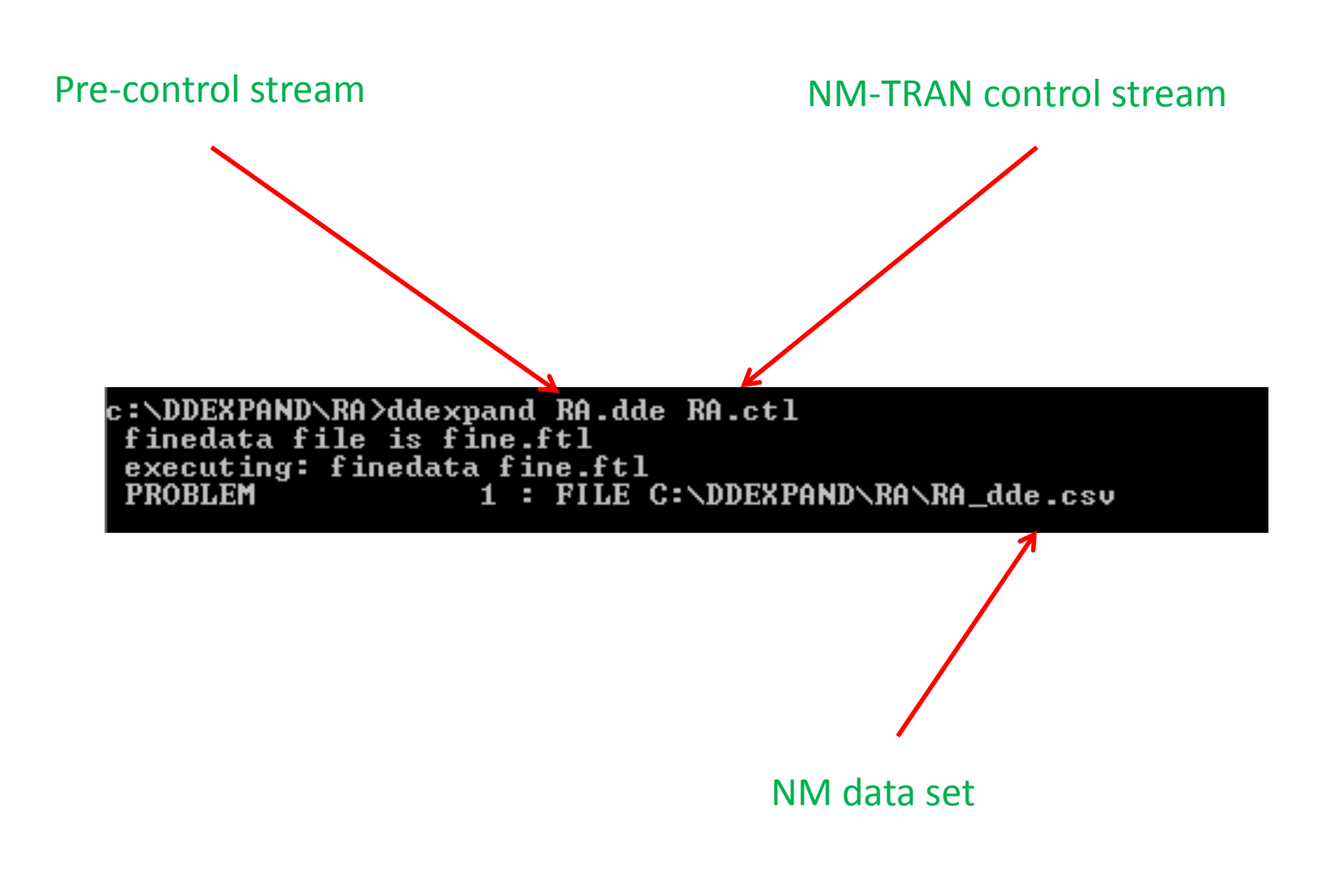

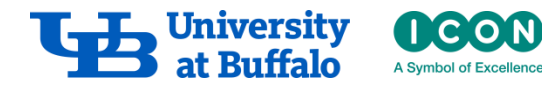

# **Run NM-TRAN Control Stream**

c:\nm730\run>nmfe73 c:\ddexpand\ra\ra.ctl c:\ddexpand\ra\ra.out **Starting NMTRAN** 

WARNINGS AND ERRORS (IF ANY) FOR PROBLEM  $\blacksquare$ 

**CUARNING** 2) NM-TRAN INFERS THAT THE DATA ARE POPULATION.

(WARNING 3) THERE MAY BE AN ERROR IN THE ABBREUIATED CODE. THE FOLLOWING ONE OR MORE RANDOM UARIABLES ARE DEFINED WITH "IF" STATEMENTS THAT DO NOT PROUIDE DEFINITIONS FOR BOTH THE "THEN" AND "ELSE" CASES. IF ALL CONDITIONS FAIL, THE VALUES OF THESE VARIABLES WILL BE ZERO.

**IPRED Y** 

1 file(s) copied. Building NONMEM Executable Starting nonmem execution ... **PROBLEM NO.:** SUBPROBLEM NO.:  $\mathbf 1$ 1

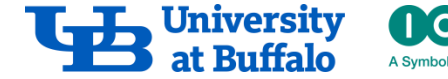

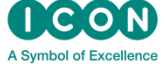

### **Results: Total Arthritic Score**

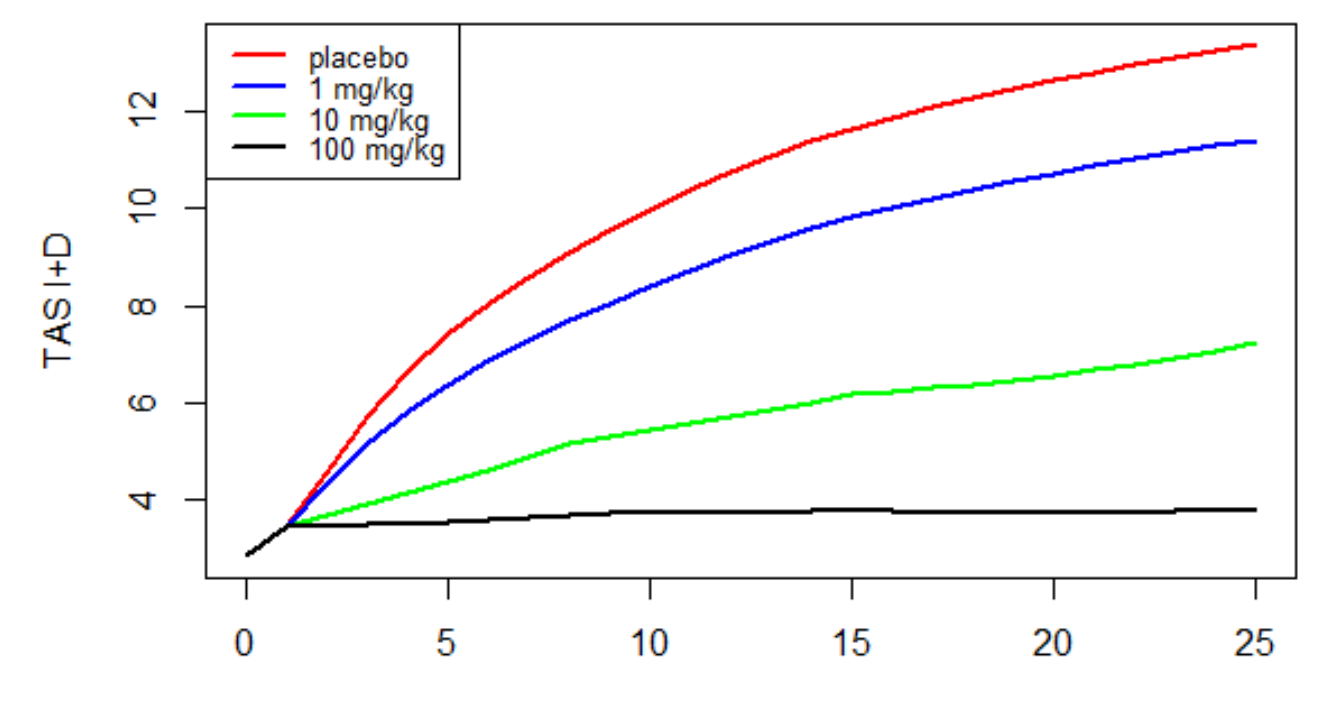

Time, days

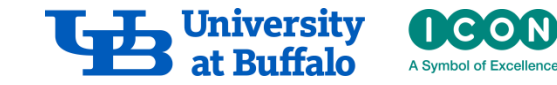

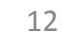

# **Results: Ankylosis Score**

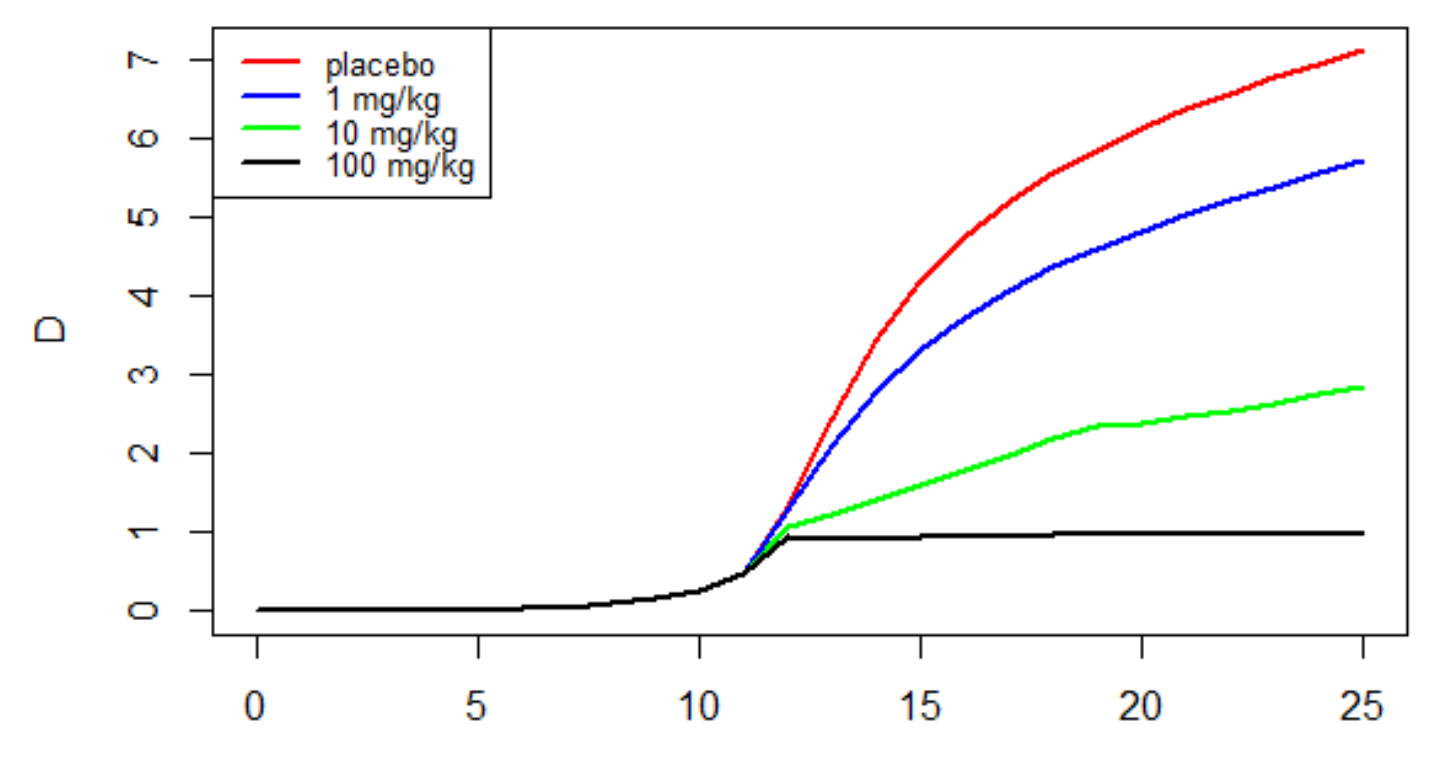

**Time** 

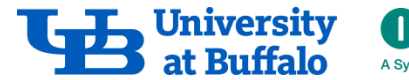

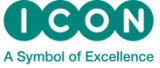

### Model of Influenza A Virus Infection DDEXPAND

Wojciech Krzyzanski, PhD Bob Bauer, PhD PAGE 2017 Budapest

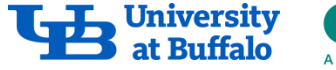

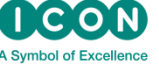

# **Objective**

- Implement in NM a PKPD model of infection with influenza A virus using the method of steps.
- Simulate time courses the viral titer.

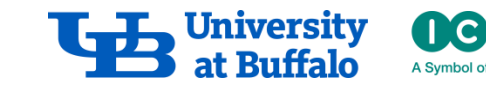

2

#### Model of Influenza A Virus Infection

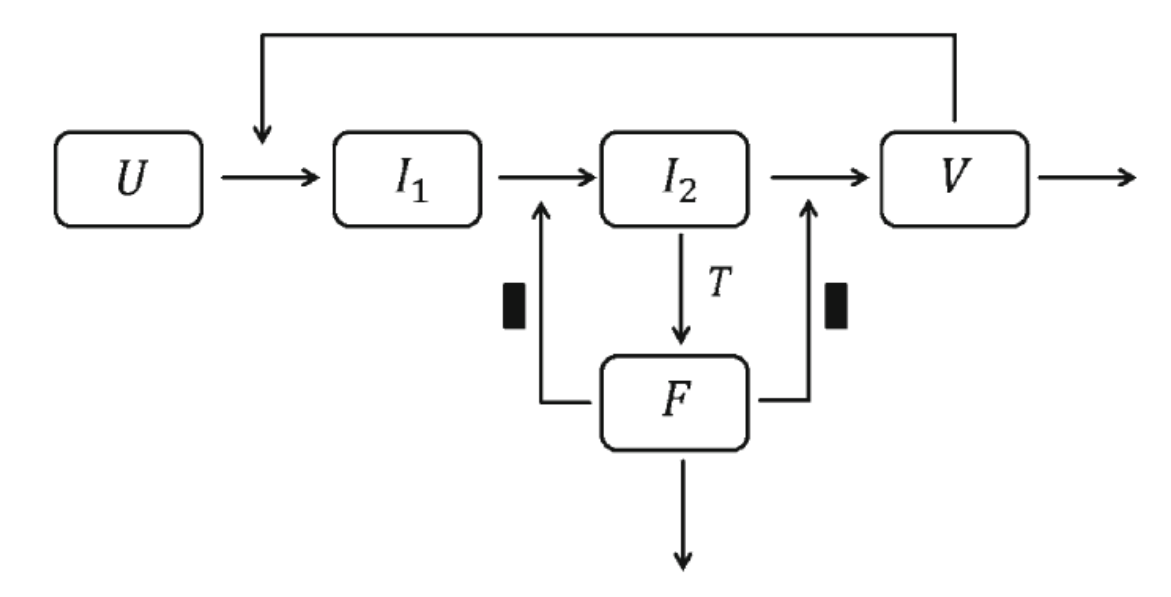

- $U(t)$  number of uninfected target cells
- $V(t)$  infectious viral titer of nasal wash
- $I_1(t)$  infected cells which are not able to produce virus
- $I_2(t)$  infected cells which are actively producing virus
- $F(t)$  cytokines (interferons) secreted by virus-producing cells
- $T$  delay after cells begin producing virus and influence the rate at which infected cells move into the virus producing state

Koch G et al. (2014) J Pharmacokinet Pharmacodyn 41(4): 291-318 Baccam P et al. (2006) J Virol 80(15):7590-99

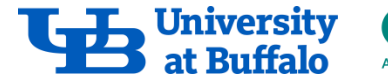

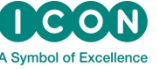

#### Model Equations

$$
\frac{d}{dt}U(t) = -\beta U(t)V(t) \qquad U(0) = U^0
$$
\n
$$
\frac{d}{dt}I_1(t) = \beta U(t)V(t) - \frac{k}{1 + \varepsilon_1 F(t)}I_1(t) \quad I_1(0) = 0
$$
\n
$$
\frac{d}{dt}I_2(t) = \frac{k}{1 + \varepsilon_1 F(t)}I_1(t) - \delta I_2(t) \qquad I_2(t) = 0 \qquad t \le 0
$$

$$
\frac{d}{dt}V(t) = \frac{p}{1 + \varepsilon_2 F(t)} I_2(t) - cV(t) \qquad V(0) = V^0
$$
  

$$
\frac{d}{dt}F(t) = sI_2(t - T) - \alpha F(t) \qquad F(0) = 0
$$

$$
U^0 = \frac{c\delta R_0}{p\beta}
$$
 Reproductive number

Koch G et al. J Pharmacokinet Pharmacodyn 41: 291-318 (2014)  $\bullet$  at Buffalo A symbol of Excellence 4

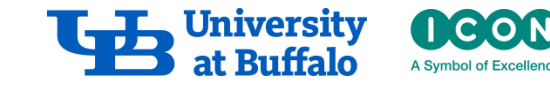

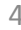

#### Model Parameters

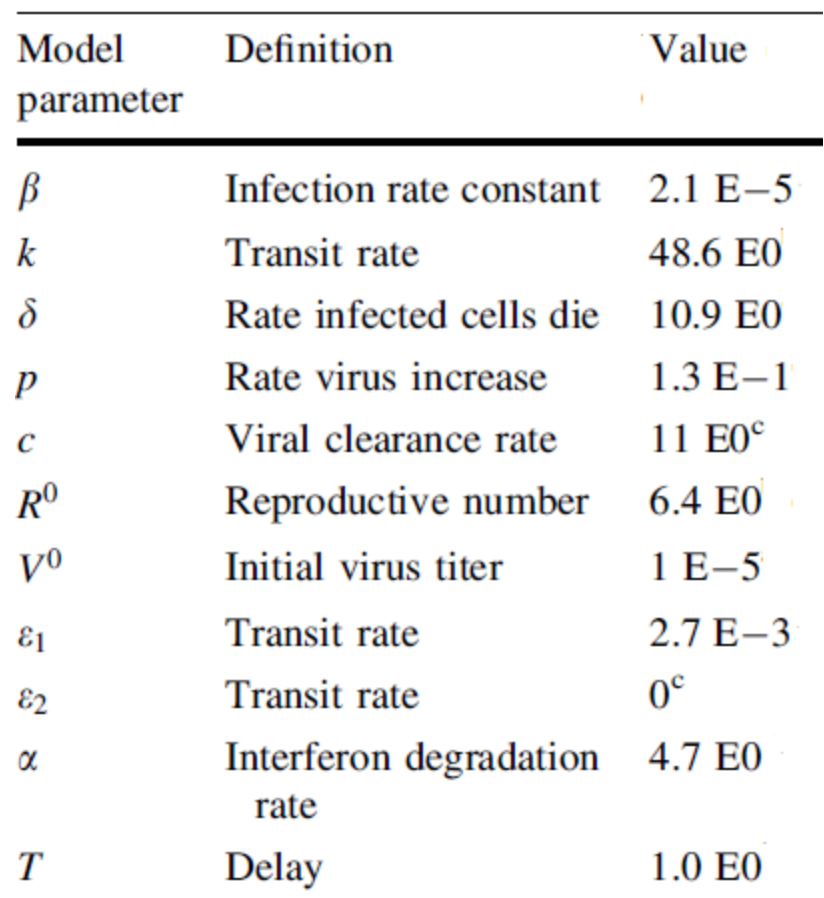

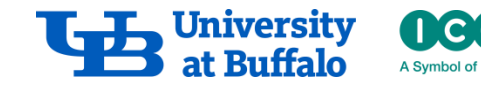

# Install ddexpand and finedata

c:\DDEXPAND\IAU>ifort ddexpand.f90 Intel(R) Uisual Fortran Intel(R) 64 Compiler Professional for applications runni ng on Intel(R) 64, Version 11.1 Build 20101201 Package ID: w\_cprof\_p\_11.1.072 Copyright (C) 1985-2010 Intel Corporation. All rights reserved. Microsoft (R) Incremental Linker Version 9.00.21022.08 Copyright (C) Microsoft Corporation. All rights reserved. out:ddexpand.exesubsystem:console<sup>.</sup> ddexpand.obj c:\DDEXPAND\IAU>ifort finedata.f90 Intel(R) Uisual Fortran Intel(R) 64 Compiler Professional for applications runni ng on Intel(R) 64, Version 11.1 Build 20101201 Package ID: w\_cprof\_p\_11.1.072 Copyright (C) 1985-2010 Intel Corporation. All rights reserved. Microsoft (R) Incremental Linker Version 9.00.21022.08 Copyright (C) Microsoft Corporation. All rights reserved. out:finedata.exesubsystem:console<sup>.</sup> finedata.obj c:\DDEXPAND\IAV>

ddexpand and finedata should be installed in a working directory where precontrol stream and data files are.

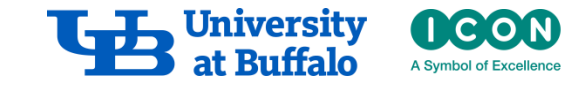

### Pre-control Stream IAV.dde

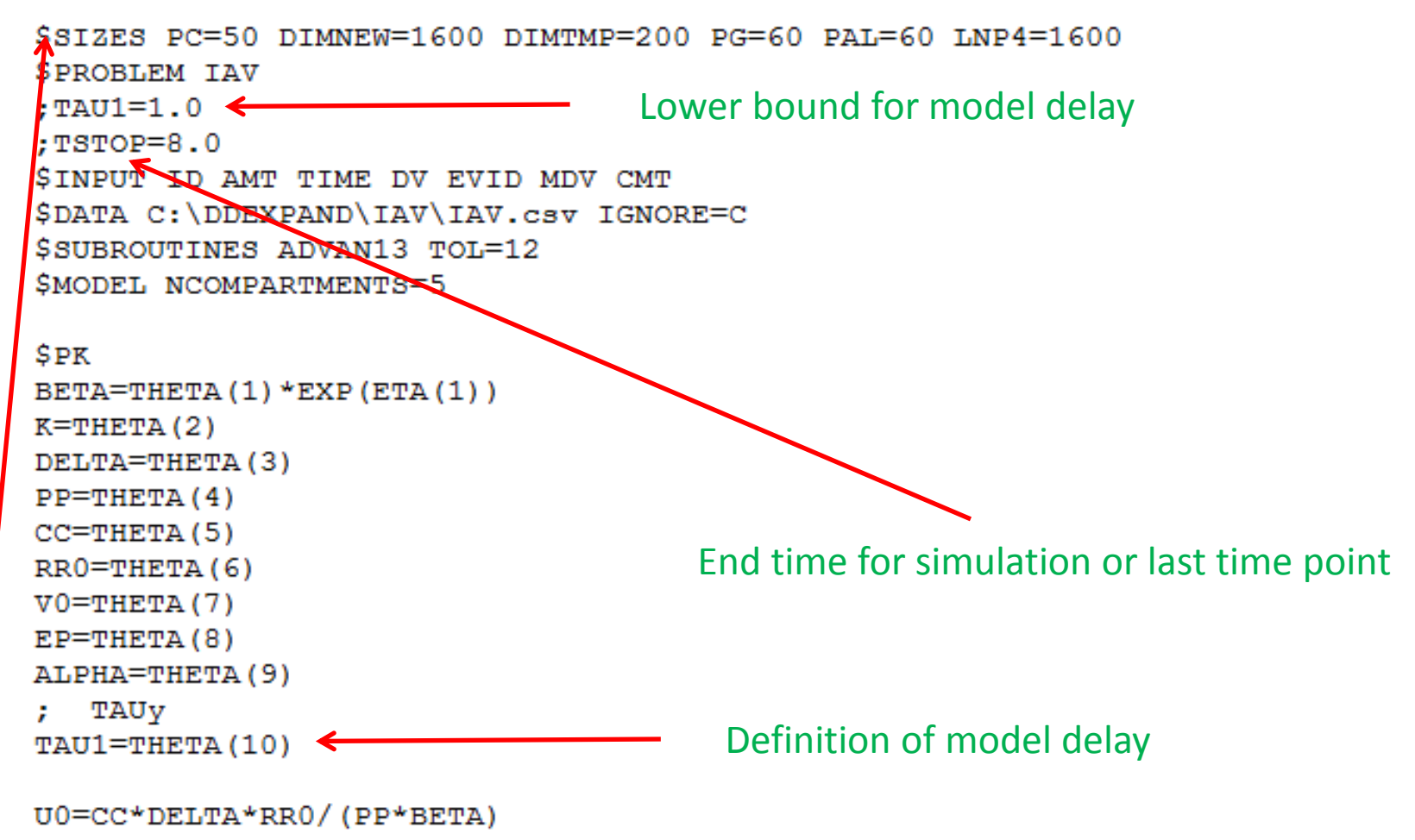

\$SIZES need to be manually adjusted to account for large MOS model dimension

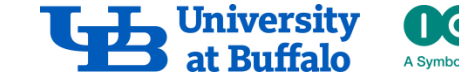

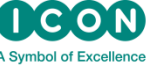

### Pre-control Stream IAV.dde

```
; Initial conditions
A \ 0(1) = U0A \ 0(2) = 0A \ 0(3) = 0A \ 0(4) = V0A 0(5)=0SDES
; AD x y is the State value of A(x) delayed for time TAUy.
; AP x y is the State value of A(x) in the past, for time delay
TAU<sub>v</sub>.
                                    Definitions of pasts for delayed statesAP 3 1=0
; BASE EQUATIONS
DADT(1) = -BETA * A(1) * A(4)DADT (2) = BETA (A) * A(4) - K * A(2) / (1 + EP * A(5))Model equations
DADT (3) = K*A(2) / (1+EP*A(5)) - DELTA*A(3)DADT (4) = PP*A(3) - CC*A(4)DADT (5) = AD 3 1 - ALPHA*A(5)
```
**SERROR** 

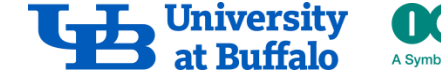

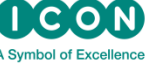

# Run ddexpand

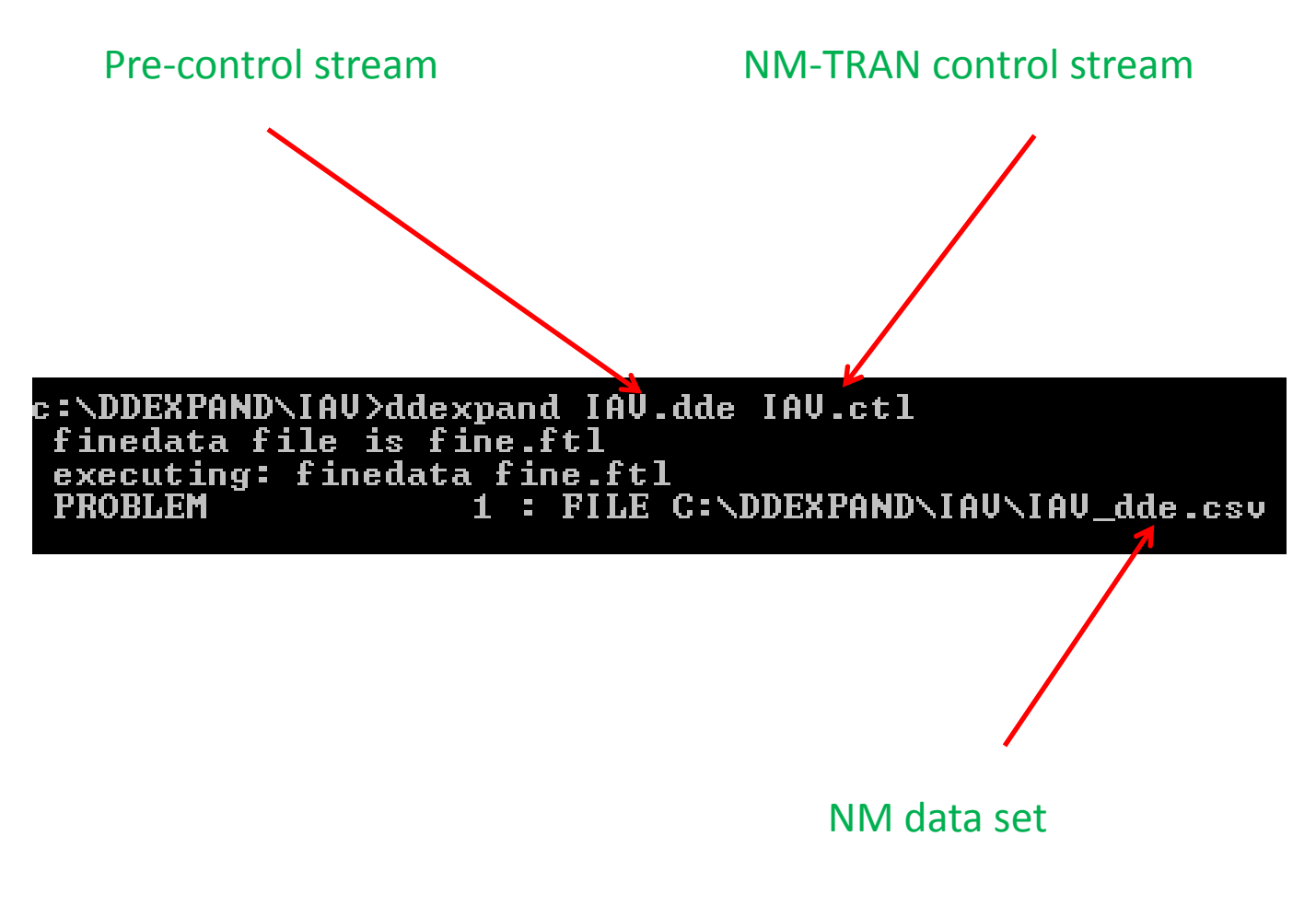

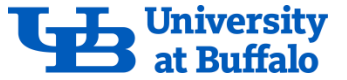

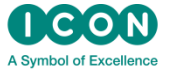

### Run NM-TRAN Control Stream

c:\nm730\run>nmfe73 c:\ddexpand\iav\iav.ctl c:\ddexpand\iav\iav.out Starting NMTRAN

WARNINGS AND ERRORS (IF ANY) FOR PROBLEM 1

**CWARNING** 2) NM-TRAN INFERS THAT THE DATA ARE POPULATION.

**CWARNING** 3) THERE MAY BE AN ERROR IN THE ABBREUIATED CODE. THE FOLLOWING ONE OR MORE RANDOM VARIABLES ARE DEFINED WITH "IF" STATEMENTS THAT DO NOT PROUIDE DEFINITIONS FOR BOTH THE "THEN" AND "ELSE" CASES. IF ALL CONDITIONS FAIL, THE VALUES OF THESE VARIABLES WILL BE ZERO.

**IPRED Y** 

**PROBLEM NO.:** SUBPROBLEM NO.:  $\mathbf{1}$ 1

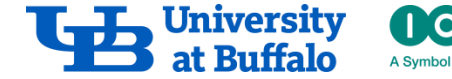

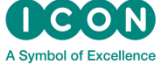

#### Results: V vs. t

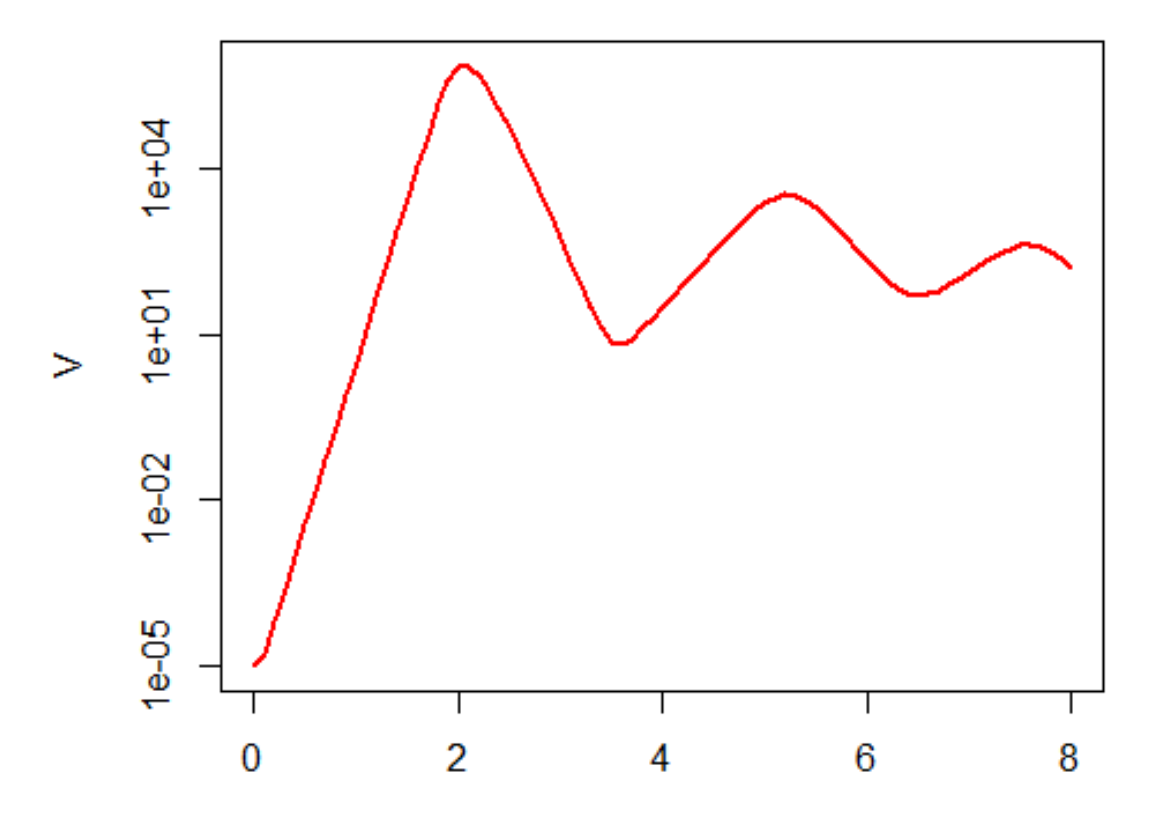

Time

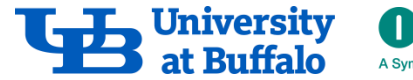

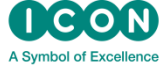

### Erythropoietin Stimulation of RBCs DDEXPAND

Wojciech Krzyzanski, PhD Bob Bauer, PhD PAGE 2017 Budapest

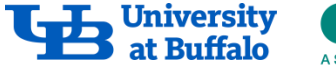

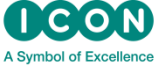

# Objective

- Implement in NM a PKPD model effect on RBC production in rats using the method of steps.
- Simulate time courses of rHuEPO , reticulocytes, and RBCs in individual animal following a bolus dose of 92.51 pmol/kg.

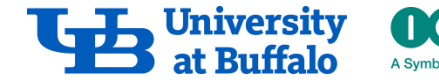

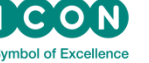

#### PKPD Model of EPO Effect on RET and RBC in Rats

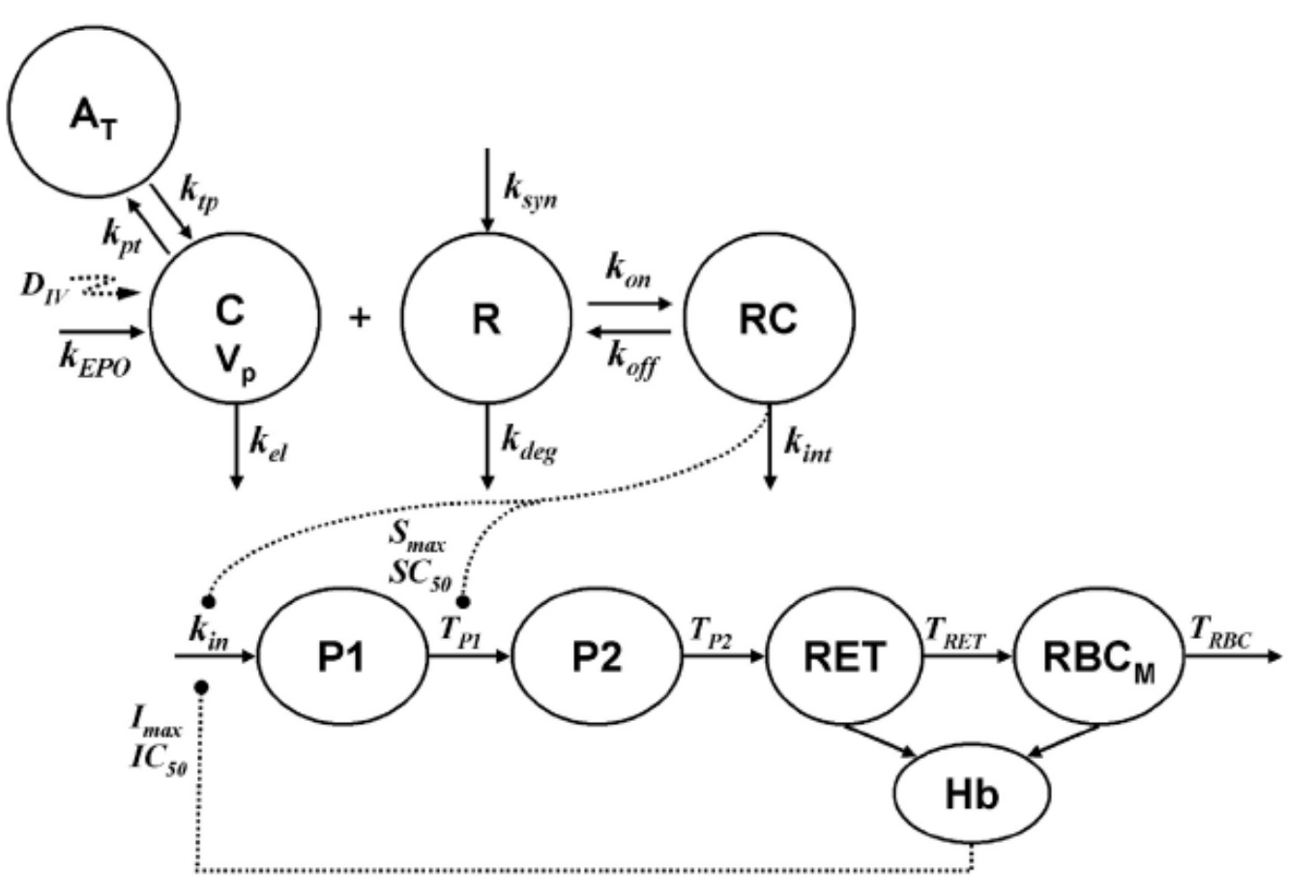

Bauer and Krzyzanski, Computer Methods and Programs in Biomedicine. 111:715–734 (2013)

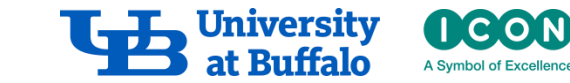

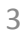

#### Model Equations

$$
\frac{dC}{dt} = \frac{D_{IV}}{V_{p}} \delta(t) + k_{EPO} - k_{on}R \cdot C + k_{off} \cdot RC - (k_{el} + k_{pt}) \cdot C + k_{tp}A_{T}/V_{p}
$$
\n
$$
C(t) = C_{0} \quad t \leq 0
$$
\n
$$
\frac{dA_{T}}{dt} = k_{pr}CV_{p} - k_{tp}A_{T}
$$
\n
$$
\frac{dR}{dt} = k_{syn} - k_{on}RC + k_{off}RC - k_{deg}R
$$
\n
$$
R(t) = R_{0} \quad t \leq 0
$$
\n
$$
\frac{dRC}{dt} = k_{on}RC - (k_{off} + k_{inf})RC
$$
\n
$$
RC(t) = RC_{0} \quad t \leq 0
$$
\n
$$
\frac{dRET}{dt} = k_{on}RC - (k_{off} + k_{inf})RC
$$
\n
$$
RC(t) = RC_{0} \quad t \leq 0
$$
\n
$$
\frac{dRET}{dt} = k_{in}S(t - T_{P1} - T_{P2})S(t - T_{P2})I(t - T_{P1} - T_{P2}) - k_{in}S(t - T_{P1} - T_{P2} - T_{RET})I(t - T_{P1} - T_{P2} - T_{RET})
$$
\n
$$
RET(t) = RET_{0} \quad t \leq 0
$$
\n
$$
\frac{dRBC_{M}}{dt} = k_{in}S(t - T_{P1} - T_{P2} - T_{RET})S(t - T_{P2} - T_{RET})I(t - T_{P1} - T_{P2} - T_{RET}) - k_{in}S(t - T_{P1} - T_{P2} - T_{RET})I(t - T_{P1} - T_{P2} - T_{RET}) - k_{in}S(t - T_{P1} - T_{P2} - T_{RET})I(t - T_{P1} - T_{P2} - T_{RET})
$$
\n
$$
RBC_{M}(t) = RBC_{0} - RET_{0} \quad t \leq 0
$$
\n
$$
RBC(t) = RET(t) + RBC_{M}(t)
$$
\n
$$
Hb(t) = MCH \cdot RBC(t)
$$
\n
$$
\Delta Hb(t) = Hb(t) - Hb(0)
$$
\n
$$
S(t) = \left(1 + \frac{S_{max
$$

Biomedicine. 111:715–734 (2013)

#### Model Parameters

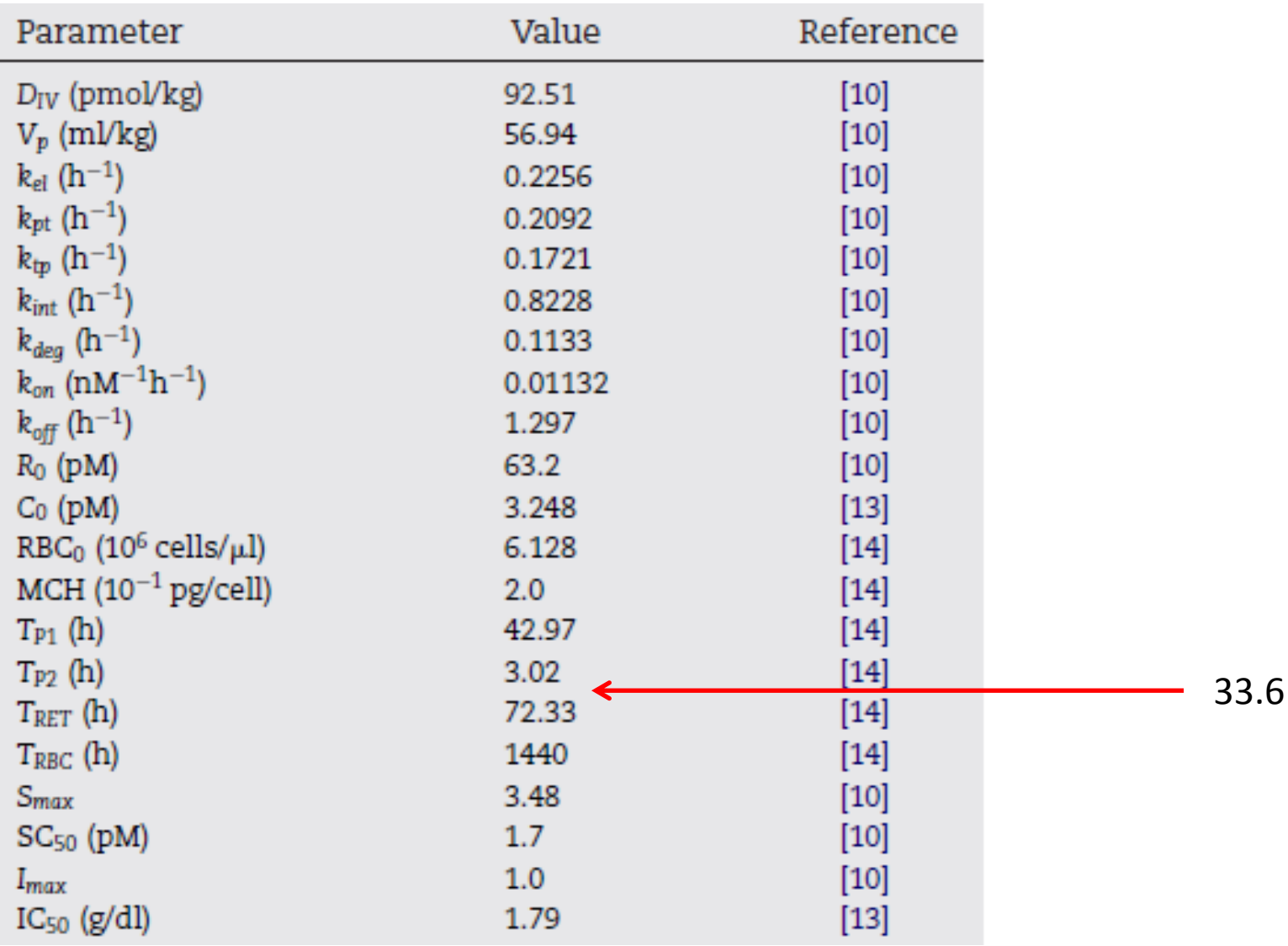

Bauer and Krzyzanski, Computer Methods and Programs in Biomedicine. 111:715–734 (2013)

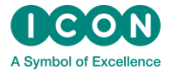

5

# Install ddexpand and finedata

c:\DDEXPAND\EPO>ifort\_ddexpand.f90

Intel(R) Uisual Fortran Intel(R) 64 Compiler Professional for applications runni ng on Intel(R) 64, Version 11.1 Build 20101201 Package ID: w\_cprof\_p\_11.1.072

Copyright (C) 1985-2010 Intel Corporation. All rights reserved.

Microsoft (R) Incremental Linker Version 9.00.21022.08 Copyright (C) Microsoft Corporation. All rights reserved.

out:ddexpand.exesubsystem:console<sup>.</sup> ddexpand.obj

c:\DDEXPAND\EPO>ifort finedata.f90 [Intel(R) Uisual Fortran Intel(R) 64 Compiler Professional for applications runni ng on Intel(R) 64, Version 11.1 Build 20101201 Package ID: w\_cprof\_p\_11.1.072

Copyright (C) 1985-2010 Intel Corporation. All rights reserved.

Microsoft (R) Incremental Linker Version 9.00.21022.08 Copyright (C) Microsoft Corporation. All rights reserved.

out:finedata.exe--subsystem:console finedata.obj

c:\DDEXPAND\EPO>\_

ddexpand and finedata should be installed in a working directory where precontrol stream and data files are.

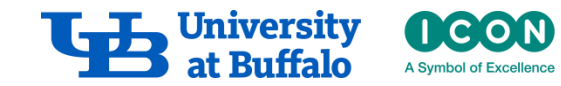

# Pre-control Stream EPO.dde

; Pre-Control stream template :TAU1=77.0 :TAU2=43.0 ; TAU3=150.0 Upper bounds for model delays :TAU4=116.0 ; TAU5=1590.0 ; TAU6=1556.0 End time for simulation or last time point :TSTOP=200.0 \$SIZES PC=245 DIMNEW=8000 DIMTMP=1000 PG=300 PAL=300 LNP4=8000 **SPROB EPO** \$ABBR DERIV2=NO DERIV2=NOCOMMON ; DERIV1=NO \$INPUT ID AMT TIME DV EVID MDV **CMT** SDATA C: \DDEXPAND\ERQ\EPO.csv IGNORE=C SSUBROUTINES ADVAN13  $TOT=9$ SMODEL NCOMPARTMENTS=6

\$SIZES need to be manually adjusted to account for large MOS model dimension

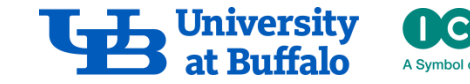

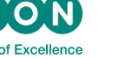

# Pre-control Stream EPO.dde

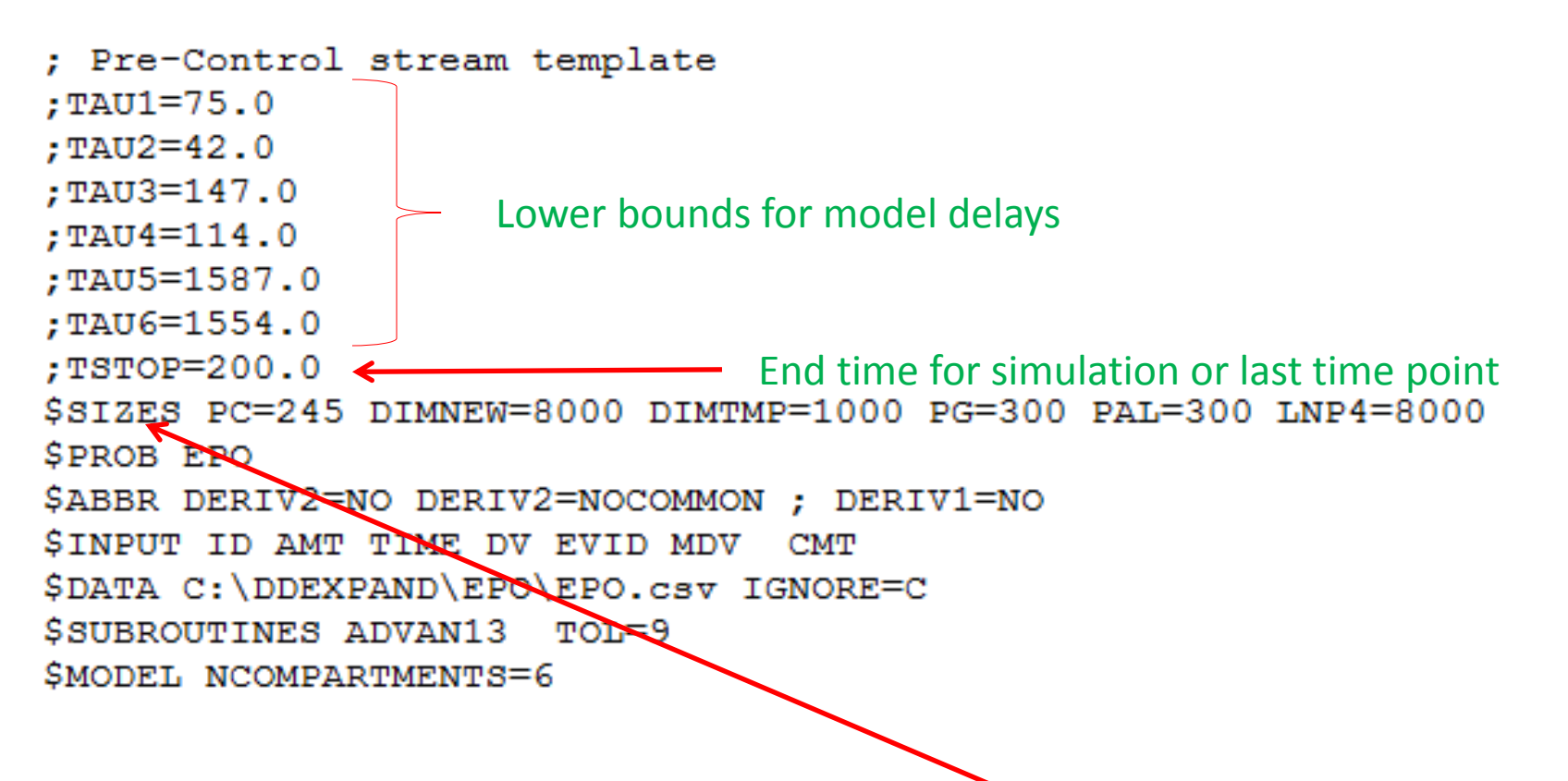

\$SIZES need to be manually adjusted to account for large MOS model dimension

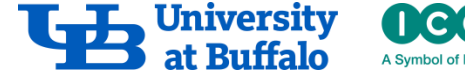

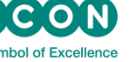

# Pre-control Stream EPO.dde

; TAUy  $TAU1=TP1+TP2$  $TAU2 = TP2$ TAU3=TP1+TP2+TRET TAU4=TP2+TRET TAU5=TP1+TP2+TRET+TRBC TAU6=TP2+TRET+TRBC

#### Definitions of model delays

: PASTS

$$
AP_4_1 = RC0
$$
\n
$$
AP_4_2 = RC0
$$
\n
$$
AP_4_3 = RC0
$$
\n
$$
AP_4_4 = RC0
$$
\n
$$
AP_4_5 = RC0
$$
\n
$$
AP_4_6 = RC0
$$
\n
$$
AP_5_1 = RC0
$$
\n
$$
AP_5_1 = RC0
$$
\n
$$
AP_5_3 = RF0
$$
\n
$$
AP_5_5 = RF0
$$
\n
$$
AP_6_1 = RECM0
$$
\n
$$
AP_6_3 = RECM0
$$
\n
$$
AP_6_5 = RECM0
$$

Definitions of pasts for delayed states

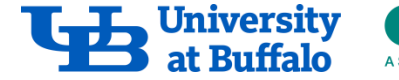

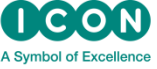

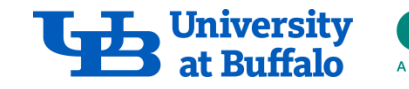

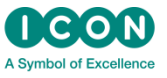

#### $X1 = 1+SMAX*AD 4 1/(SC50+AD 4 1)$  $X2 = 1 + SMAX * AD$  4 2/(SC50+AD 4 2)  $X3 = 1+SMAX*AD 4 3/(SC50+AD 4 3)$  $X4 = 1+SMAX*AD 4 4/(SC50+AD 4 4)$  $X5 = 1+SMAX*AD 4 5/(SC50+AD 4 5)$  $X6 = 1+SMAX*AD 4 6/(SC50+AD 4 6)$  $X0 = 1 + SMAX*RC0 / (SC50+RC0)$  $I1 = 1 - IMAX* (MCH* (AD 5 1+AD 6 1) - HBO) / (IC50+ (MCH* (AD 5 1+AD 6$  $1) - HBO)$ )  $I3 = 1 - IMAX* (MCH* (AD 5 3+AD 6 3) - HBO) / (IC50+ (MCH* (AD 5 3+AD 6))$  $3) - HBO)$ )  $I5 = 1 - IMAX* (MCH* (AD 5 5+AD 6 5) - HBO) / (IC50+ (MCH* (AD 5 5+AD 6$  $5) - HBO)$ ) ; BASE EQUATIONS. DADT(1)=KEPO-KON\*CC\*VP\*RR+KOFF\*RC\*VP-(KEL+KPT)\*CC\*VP+KTP\*AT  $DADT(2) = KPT*CC*VP - KTP*AT$ Model equationsDADT (3) = KSYN-KON\*CC\*RR+KOFF\*RC-KDEG\*RR DADT  $(4)$  = KON\*CC\*RR- (KOFF+KINT) \* RC DADT  $(5)$  = KIN\*X1\*X2\*I1-KIN\*X3\*X4\*I3 DADT (6) = KIN\*X3\*X4\*I3-KIN\*X5\*X6\*I5

#### Pre-control Stream EPO.dde

# Run ddexpand

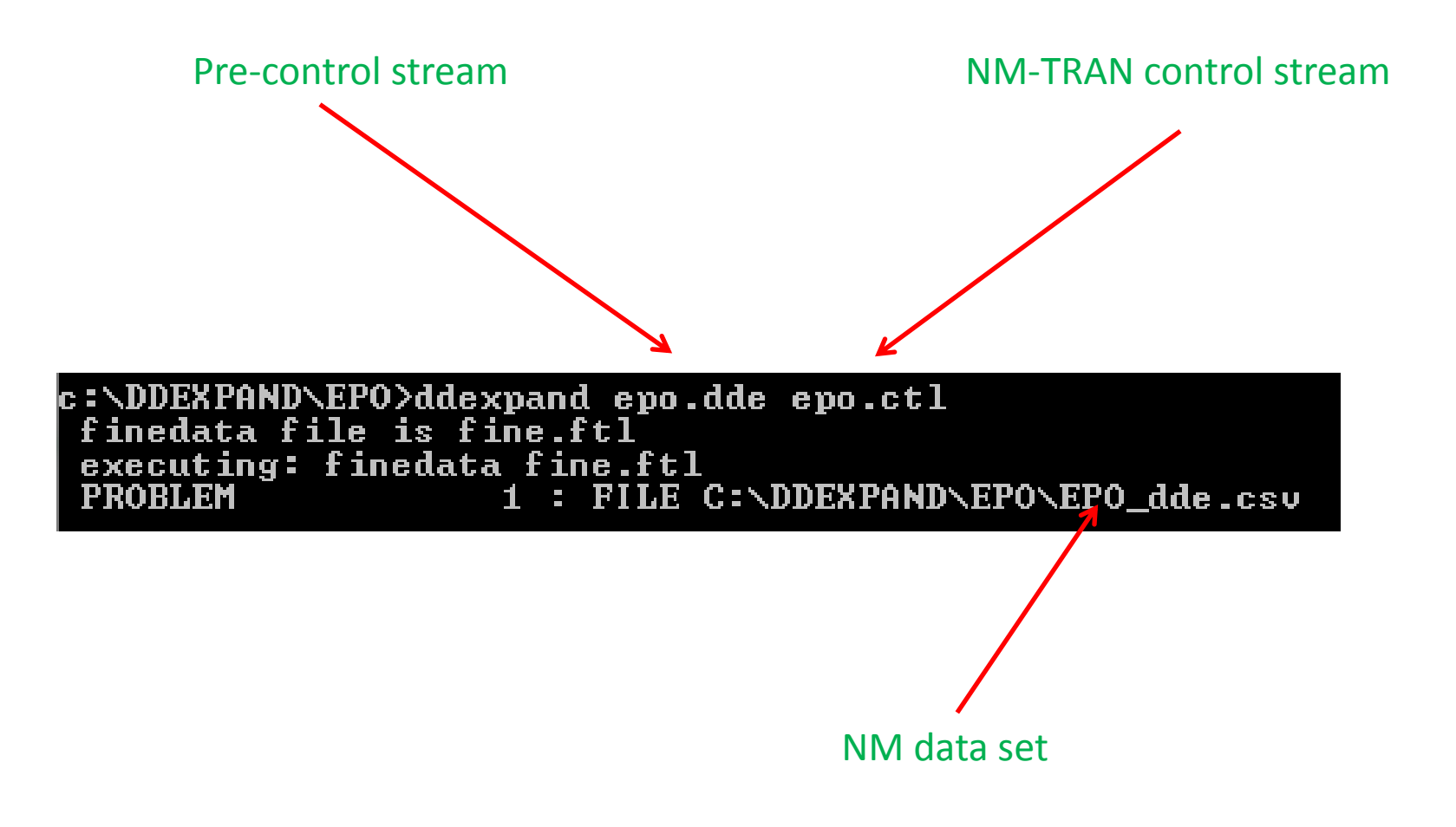

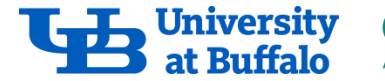

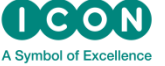

### Run NM-TRAN Control Stream

c:\nm730\run>nmfe73=C:\DDEXPAND\EPO\EPO.ct1=C:\DDEXPAND\EPO\EPO.out Starting NMTRAN

WARNINGS AND ERRORS (IF ANY) FOR PROBLEM  $\blacksquare$ 

(WARNING 2) NM-TRAN INFERS THAT THE DATA ARE POPULATION.

(WARNING 3) THERE MAY BE AN ERROR IN THE ABBREUIATED CODE. THE FOLLOWING ONE OR MORE RANDOM UARIABLES ARE DEFINED WITH "IF" STATEMENTS THAT DO NOT PROUIDE DEFINITIONS FOR BOTH THE "THEN" AND "ELSE" CASES. IF ALL CONDITIONS FAIL, THE VALUES OF THESE VARIABLES WILL BE ZERO.

**IPRED** 

(WARNING 45) \$DES: VALUES HAVE NOT BEEN ASSIGNED TO ALL DADT VARIABLES. UNUSED COMPARTMENTS SHOULD BE OFF. 1 file(s) copied. Building NONMEM Executable PROBLEM NO.: SUBPROBLEM NO.:  $\mathbf{1}$ 1

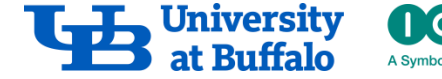

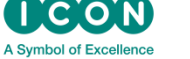

#### Results: C vs. t

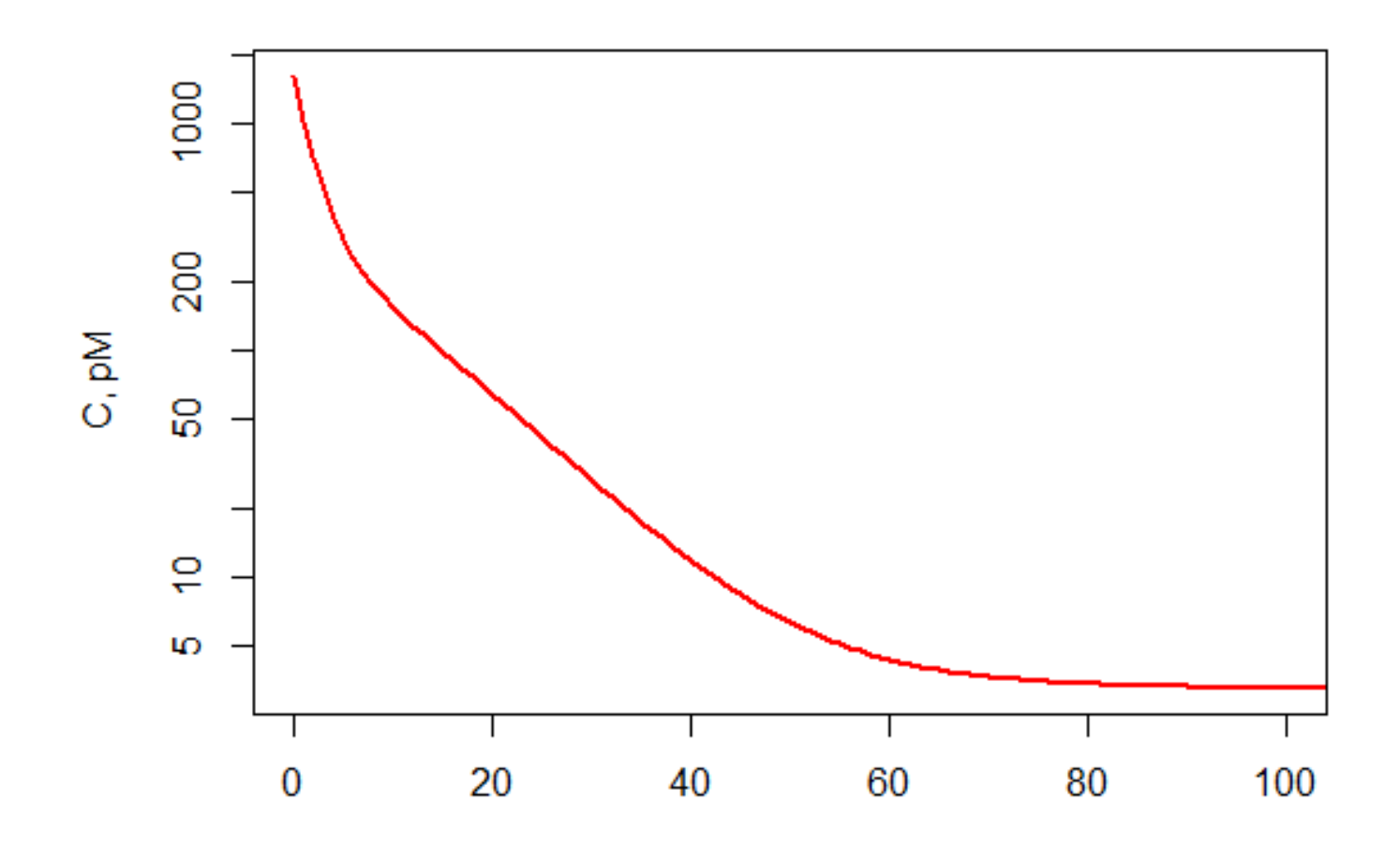

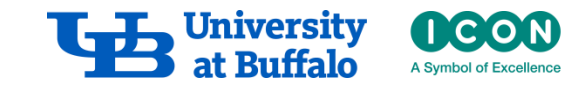

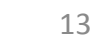

#### Results: A<sub>T</sub> vs. t

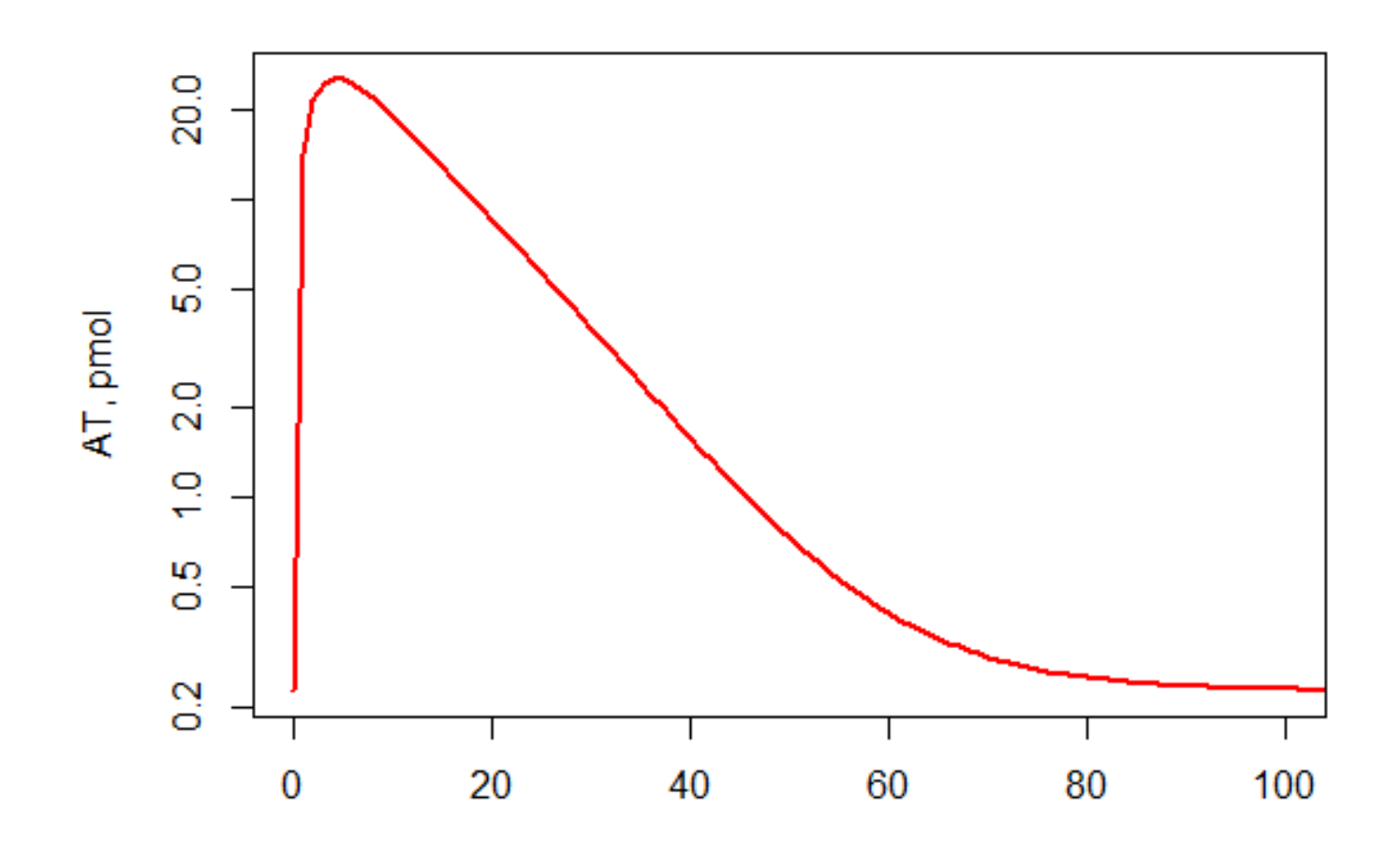

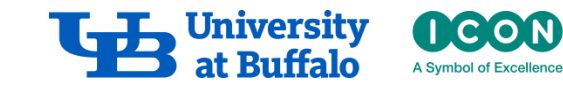

#### Results: R vs. t

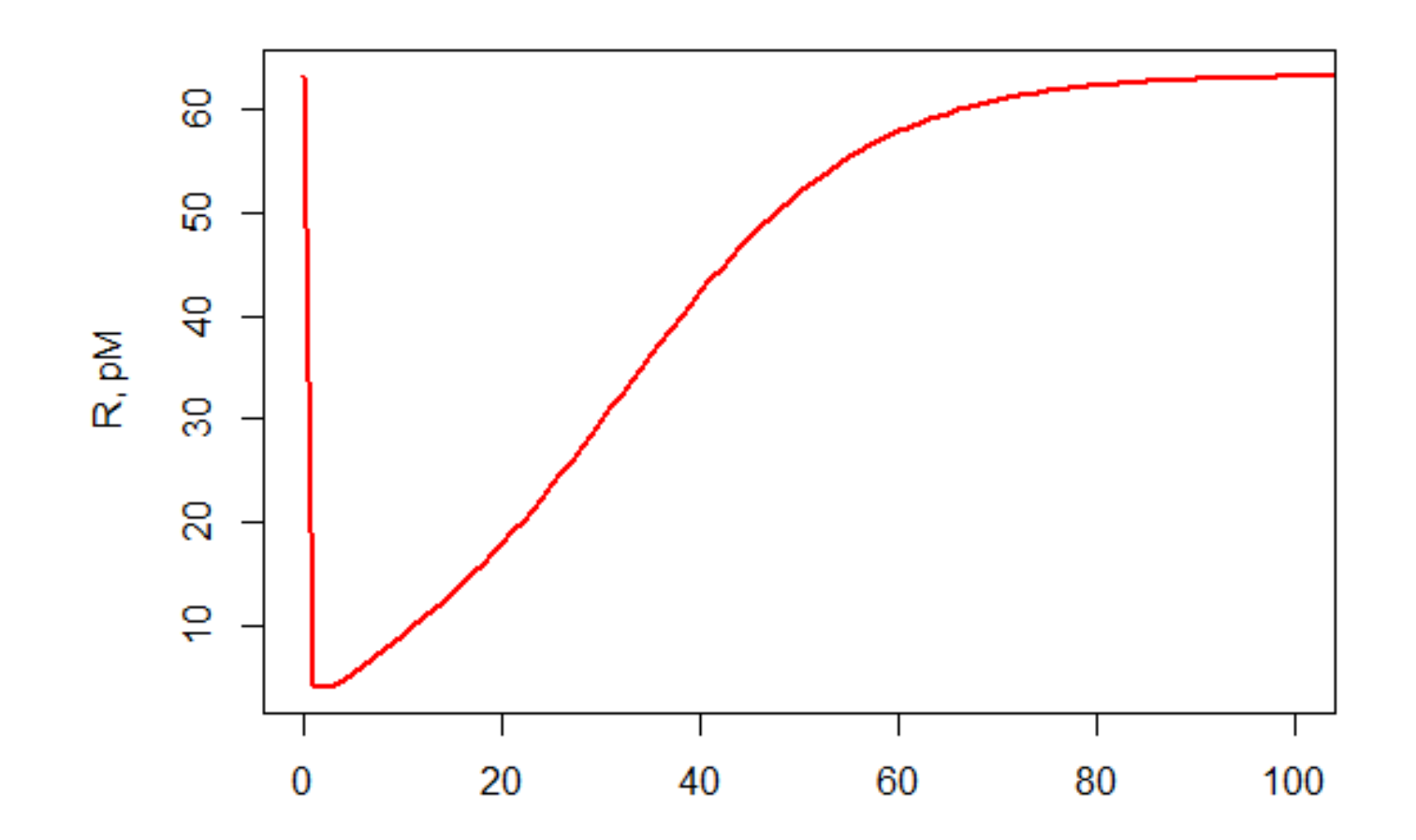

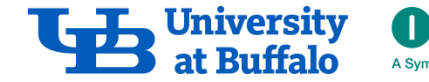

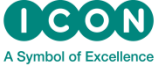

#### Results: RC vs. t

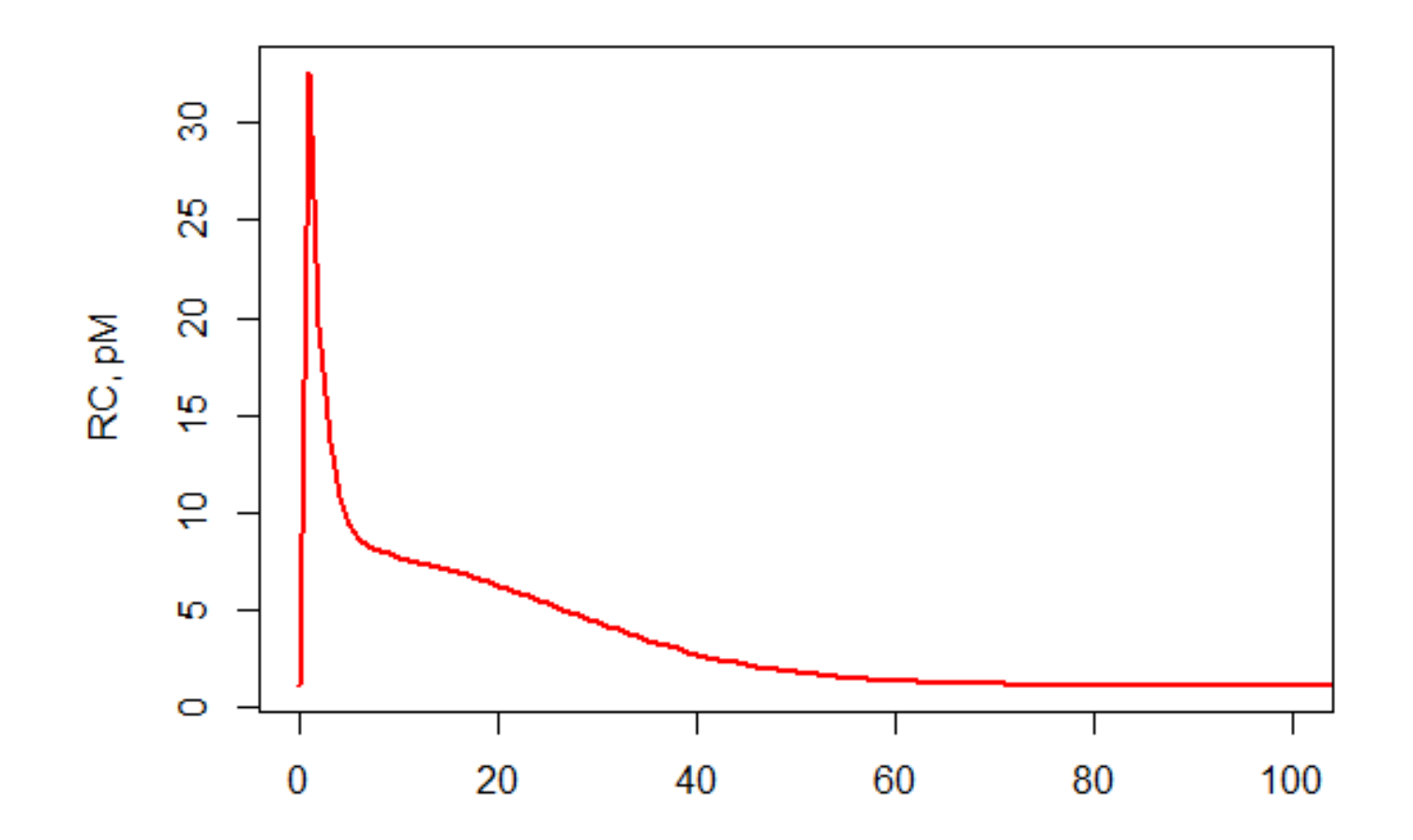

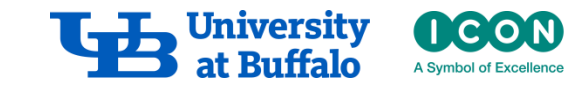

#### Results: RET vs. t

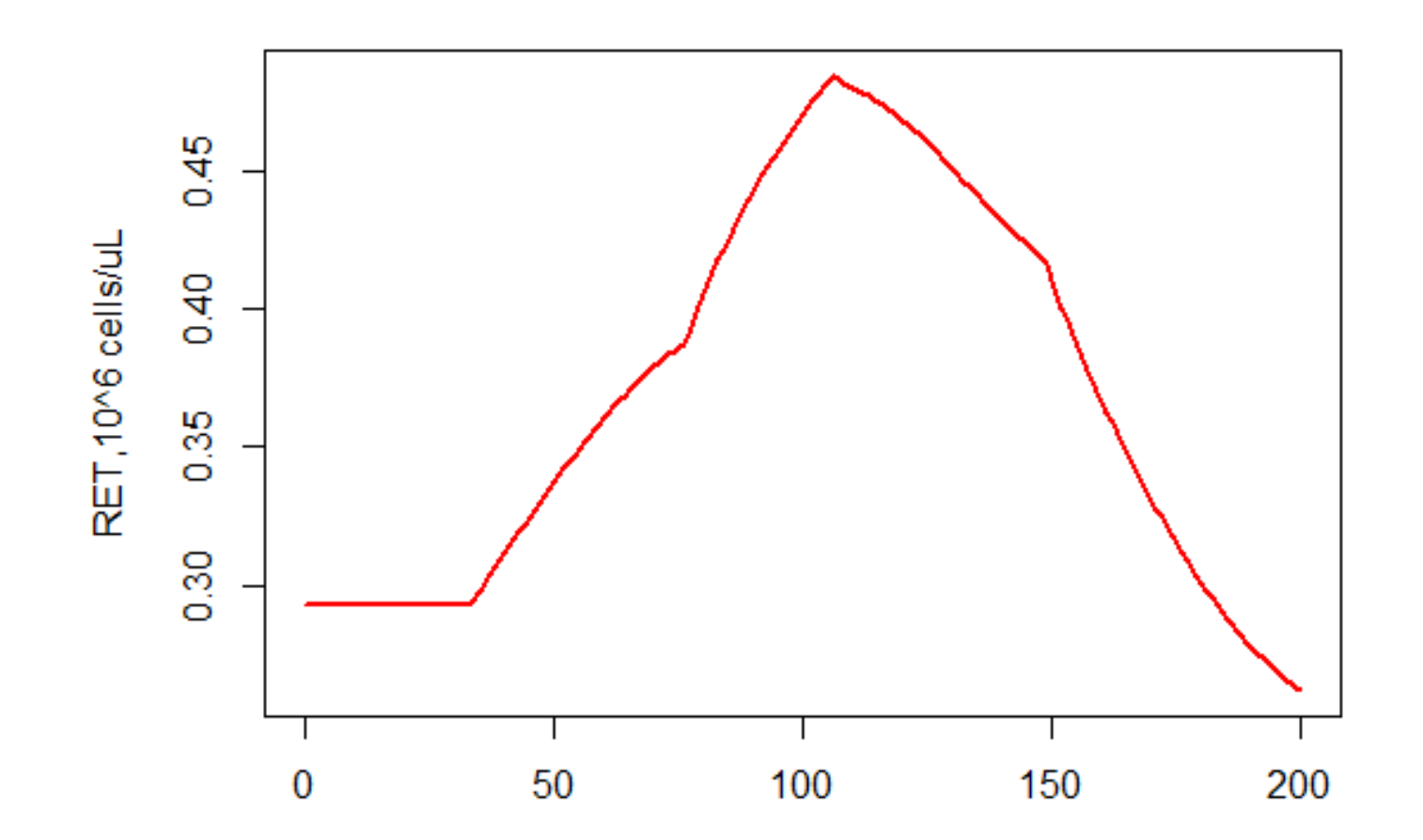

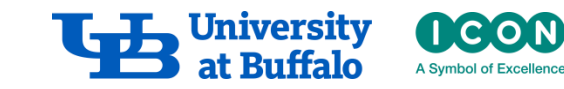

#### Results: RBC

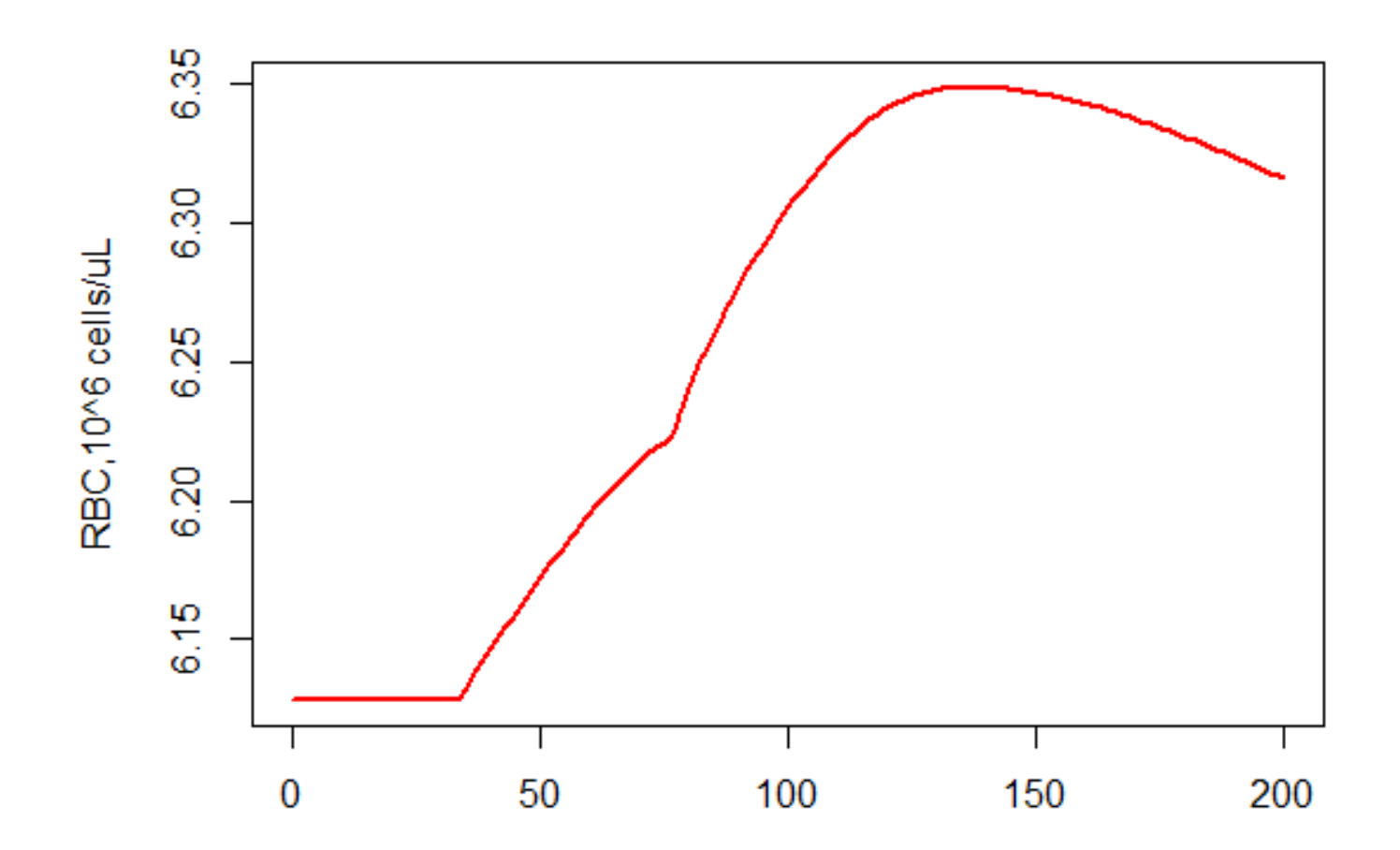

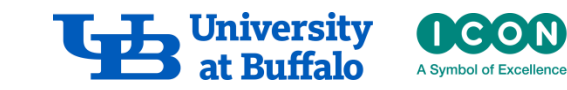

#### Results: Hb vs. t

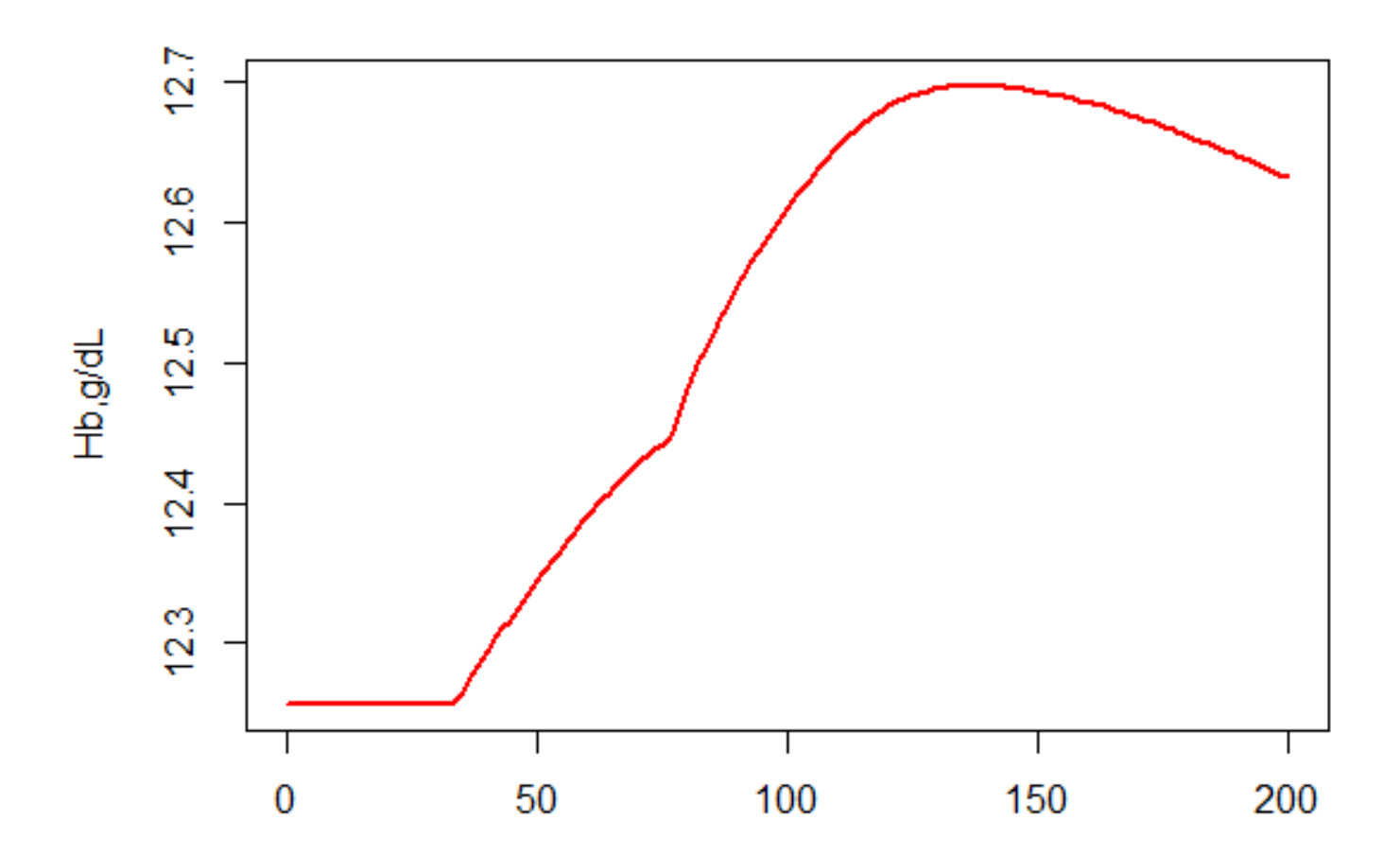

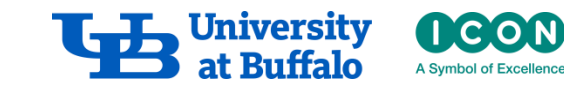